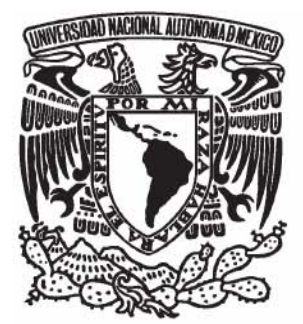

# UNIVERSIDAD NACIONAL AUTÓNOMA DE MÉXICO

# **FACULTAD DE ESTUDIOS SUPERIORES** ARAGÓN

# LAS TIC ¿PANACEA DE LA EDUCACIÓN EN EL IPN?

# **REPORTAJE**

QUE PARA OBTENER EL TÍTULO DE **LICENCIADA** EN COMUNICACIÓN Y PERIODISMO PRESENTA:

**GLORIA VANESSA GONZÁLEZ BRITO** 

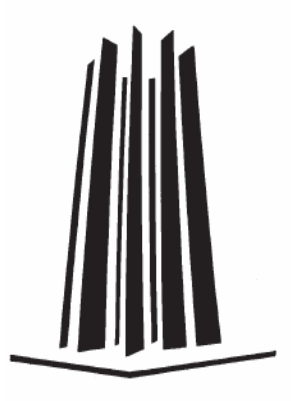

ASESORA: LIC. KARLA SELENE FUENTES ZÁRATE

**MAYO DE 2007** 

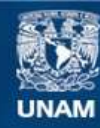

Universidad Nacional Autónoma de México

**UNAM – Dirección General de Bibliotecas Tesis Digitales Restricciones de uso**

#### **DERECHOS RESERVADOS © PROHIBIDA SU REPRODUCCIÓN TOTAL O PARCIAL**

Todo el material contenido en esta tesis esta protegido por la Ley Federal del Derecho de Autor (LFDA) de los Estados Unidos Mexicanos (México).

**Biblioteca Central** 

Dirección General de Bibliotecas de la UNAM

El uso de imágenes, fragmentos de videos, y demás material que sea objeto de protección de los derechos de autor, será exclusivamente para fines educativos e informativos y deberá citar la fuente donde la obtuvo mencionando el autor o autores. Cualquier uso distinto como el lucro, reproducción, edición o modificación, será perseguido y sancionado por el respectivo titular de los Derechos de Autor.

#### **DEDICATORIA**

**Este trabajo cierra una etapa de mi vida que estaba interrumpida y empieza una nueva, llena de momentos maravillosos al lado de mi esposo, de mi bebé que está por llegar, de mi familia y mis amigos.** 

**Por lo que está dedicado a todos y cada uno de ellos, pero en especial a mi bebé, que me ha acompañado seis meses y me ha dado la fuerza para titularme.** 

#### **AGRADECIMIENTOS**

**Quiero agradecer a mi esposo por su paciencia y su apoyo.** 

**A mis hermanos por su amor.** 

**Al director de la UPIITA-IPN, José Alfredo Colín Ávila, porque sin su motivación y su apoyo talvez no estaría dando este paso.** 

**A mi jefe Saúl Alfredo Puga Manjarrez por su apoyo y comprensión.** 

**A todo el equipo de trabajo de la carrera de Comunicación de la FES Aragón-UNAM, en especial a la jefa de carrera Edith Balleza por su apoyo y ayuda en todo momento.** 

**Gracias a mis sinodales y a mi asesora Karla Selene Fuentes por su tiempo y su paciencia.** 

**Pero sobre todo gracias a mi madre porque sin su ejemplo y amor jamás hubiera llegado a ser lo que soy.** 

**ÍNDICE** 

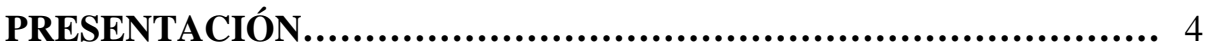

# **GÉNESIS DE LAS TECNOLOGÍAS AL SERVICIO DE LA EDUCACIÓN**

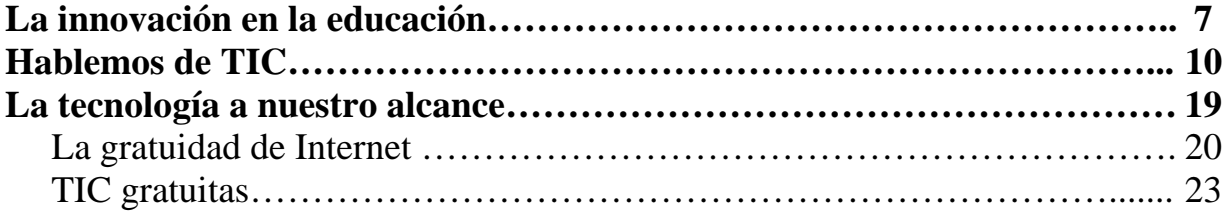

# **LA REVOLUCIÓN DE LAS TIC EN EL IPN**

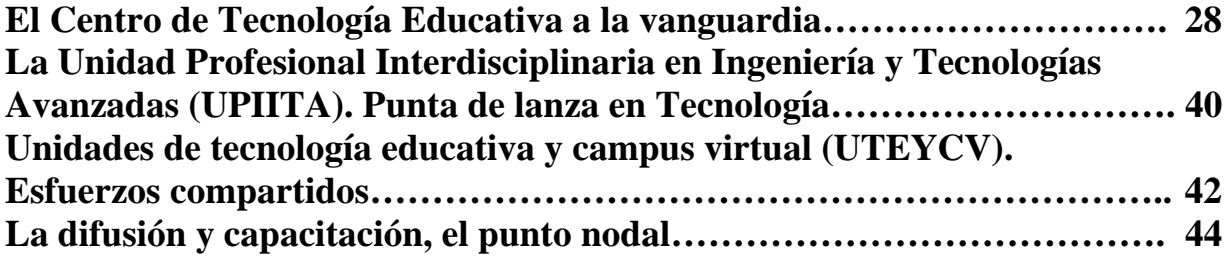

# **DEL GIS A BLACKBOARD**

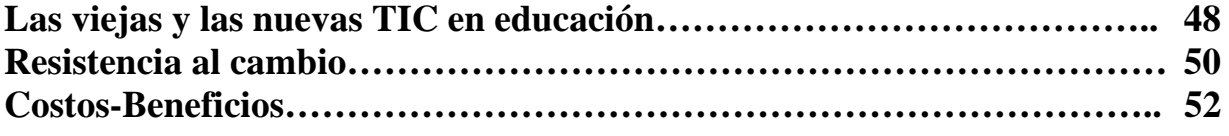

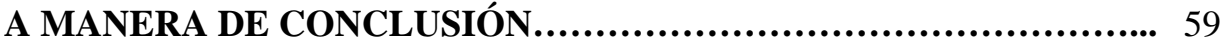

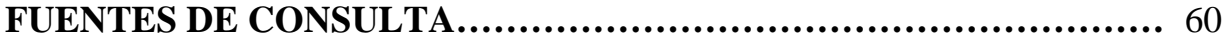

# **PRESENTACIÓN**

Las nuevas tecnologías han irrumpido en nuestra sociedad a un ritmo vertiginoso brindando una serie de herramientas y medios de comunicación, así como de aprendizaje de enorme potencialidad.

Uno de los grandes retos en la actualidad es mejorar la calidad en la educación, procurar que los alumnos aprendan más y con mejor calidad. En este sentido las Tecnologías de la Información y la Comunicación (TIC) representan nuevas posibilidades de acceso a la educación.

Entendemos por TIC a todos los medios desarrollados en torno al surgimiento de las ciencias de la informática que permiten la comunicación y la interacción con fines educativos; de manera sincrónica o asincrónica; de forma individual o colectiva; que utilizan la computadora como medio y que nos permiten acceder a ciertos recursos y servicios.

Debido a esto y a la creciente demanda en el área laboral de profesionistas con un amplio conocimiento en TIC, es que el Instituto Politécnico Nacional se ha dado a la tarea de impulsar el uso de las mismas en el proceso de enseñanza aprendizaje con la creación de un Centro de Tecnología Educativa dedicado a impulsar y a capacitar a los docentes de las escuelas para que las utilicen.

Dentro del Instituto Politécnico Nacional (IPN) se formaron proyectos como las comunidades virtuales, el uso de la plataforma educativa, la capacitación a través de Unidades de Tecnología Educativa y Campus Virtual (UTEyCV) en cada escuela, diplomados de ambientes virtuales, entre otros.

A pesar de todos estos esfuerzos y de las inversiones tan fuertes que ha tenido el IPN en cuanto a TIC se refiere, hay una gran cantidad de docentes que no están convencidos de las bondades de las mismas.

Por lo anterior, este reportaje tiene como objetivo que los docentes del IPN conozcan las ventajas de las TIC aplicadas a la educación, así como los esfuerzos que se realizan para estar a la vanguardia y con ello se interesen en conocerlas y aplicarlas.

De está manera, se hablará de algunas TIC que se utilizan en el IPN, como las herramientas de Internet, la plataforma educativa, las comunidades virtuales, Chat, correo, herramientas gratuitas y también sus ventajas al utilizarlas con los alumnos.

# **GÉNESIS DE LAS TECNOLOGÍAS AL SERVICIO DE LA EDUCACIÓN**

La información y la comunicación constituyen hoy en día una parte esencial de la sociedad humana. Las culturas registran y presentan la información sobre su sabiduría e historia por medio del habla, el drama, la [pintura](http://www.monografias.com/trabajos13/histarte/histarte.shtml), los cantos o la [danza](http://www.monografias.com/trabajos12/inmgmusi/inmgmusi.shtml).

La [aparición](http://www.monografias.com/trabajos13/discurso/discurso.shtml) de la [escritura](http://www.monografias.com/trabajos16/metodo-lecto-escritura/metodo-lecto-escritura.shtml) significó un cambio importante y la invención de la [imprenta](http://www.monografias.com/trabajos27/imprenta-sonora/imprenta-sonora.shtml) facilitó la comunicación de masas a través de los periódicos y las revistas. Las innovaciones más recientes que en la actualidad culminan en la tecnología digital han incrementado aún más el alcance y la rapidez de las comunicaciones.

Desde un punto de vista histórico, la revolución de las tecnologías de la información [marca](http://www.monografias.com/trabajos16/marca/marca.shtml) un momento crucial y decisivo en la sociedad actual, pues éstas han penetrado en todas las áreas de la vida humana, no como agente externo, sino, la mayoría de las veces, como [motor](http://www.monografias.com/trabajos10/motore/motore.shtml) que genera un flujo activo en las interrelaciones sociales.

Las nuevas formas de trabajo y la globalización de la economía imponen la necesidad del acceso instantáneo a la información y por tanto de interconectar las distintas redes que se han creado, con lo que se diseñan nuevas arquitecturas de sistemas en las que la función de comunicación es de igual importancia o superior por lo estratégico de la disponibilidad de los datos.

Las Tecnologías de la Información (Information Technologies o IT), es un concepto que aparece en el siglo XX, a finales de los años 70 del siglo pasado, el cual alcanza su apogeo en la década de los 80 del mismo siglo y adelanta el proceso de convergencia tecnológica en tres ámbitos: La electrónica, la informática y las telecomunicaciones.

Se llaman Tecnologías de la Información y la Comunicación, en adelante TIC, al grupo de herramientas que permiten la adquisición, producción, almacenamiento, tratamiento, comunicación, registro y presentación de informaciones, en forma de voz, imágenes y datos contenidos en señales de naturaleza acústica, óptica o electromagnética. Las TIC incluyen la electrónica como tecnología base que soporta el desarrollo de las telecomunicaciones, la informática y el audiovisual.

Las [TIC,](http://portal.cnti.ve/cnti_docmgr/detalle2.html?categoria=1437/tblank) más que [herramientas](http://www.monografias.com/trabajos11/contrest/contrest.shtml) generadoras de [productos](http://www.monografias.com/trabajos12/elproduc/elproduc.shtml) finales, son procesos científicos cuyo principal [objetivo](http://www.monografias.com/trabajos16/objetivos-educacion/objetivos-educacion.shtml) es la generación de conocimientos, que a la postre incidirán en los modos de vida de las [sociedades](http://www.monografias.com/trabajos16/evolucion-sociedades/evolucion-sociedades.shtml), no sólo en un ámbito técnico o especializado, sino principalmente en la creación de nuevas formas de comunicación y convivencia global.

En su orden social, las TIC son tecnologías de gestión e innovación que se basan en sistemas o productos que son capaces de captar información multidimensional, de almacenarla, de elaborarla, de tomar decisiones, de transmitirlas, difundirlas y de hacerlas inteligibles, accesibles y aplicables en correspondencia con el fenómeno a transformar.

Su singularidad es la constante innovación que posibilita la cada vez mayor capacidad de tratamiento de la información. Abarcan una gran variedad de herramientas de tratamiento de datos y de símbolos que representan información para sus usuarios, por lo que sus sistemas y productos guardan relación y afectan el pensamiento, la comunicación y la práctica cotidiana, convirtiéndose en un eminente proceso cultural.

El uso y el acceso a la información son los objetivos principales de las TIC. El manejo de la información es cada vez más dependiente de la tecnología, ya que los crecientes volúmenes de la misma y su carácter claramente multimedia obligan a un tratamiento con medios cada vez más sofisticado. El acceso a redes como Internet mediante ordenadores personales o la complejidad de los sistemas bancarios y de áreas totalmente informatizadas son pruebas evidentes de que sin la tecnología el uso de la información sería imposible en la actualidad.

Las nuevas tecnologías de la información y la comunicación pueden ser integradas en un currículum con diferentes objetivos como: recurso didáctico, objeto de estudio, elemento para la comunicación y la expresión, como instrumento para la organización, gestión y administración educativa y para la investigación con diferentes funciones.

Oscar Castro Frontana, operador de Campus Virtual de la Unidad Profesional Interdisciplinaria de Biotecnología (UPIBI) opina. "en el IPN ya hay algunos indicios que reflejan el manejo de la información apoyado en las TIC, como es el Sistema Institucional de Gestión y Unificación Escolar que es un sistema digitalizado a través del cual los profesores hacen el registro de las calificaciones, los alumnos pueden consultarla y es un control escolar"

Las TIC optimizan el manejo de la información y el desarrollo de la comunicación. Permiten actuar sobre la primera y generar mayor conocimiento e inteligencia para la segunda. Abarcan todos los ámbitos de la experiencia humana. Están en todas partes y modifican los ámbitos de la experiencia cotidiana: el trabajo, las formas de estudiar, las modalidades para comprar y vender, los trámites, el aprendizaje y el acceso a la salud, entre otros.

Dice Stephen Haag, Maeva Cummings y Donald J. Ma Cubbrey, en su libro *Management information system for the information age*, que las tecnologías de la información se componen de cualquier herramienta basada en la computadora, que

la gente utiliza para trabajar con información, apoyar a la información y procesar las necesidades de información de una organización. Bajo esta definición dentro de las TIC se incluyen las computadoras personales, Internet, teléfonos móviles, asistentes personales digitales y todo aquel dispositivo similar que la gente utiliza para adquirir, almacenar, manipular y transmitir información

# **La innovación en la educación**

Probablemente una de las aportaciones más significativas de las TIC en el terreno educativo sea que nos permiten eliminar las barreras espacio-temporales, a las que se ha visto condicionada la enseñanza, con la modalidad presencial y a distancia; en la actualidad, con las opciones del mismo tiempo y diferente lugar, así como distinto tiempo y mismo lugar, es posible acceder a la llamada enseñanza virtual, enseñanza distribuida o enseñanza flexible. Desde esta perspectiva se asume que el aprendizaje se produce en un espacio físico no real, como es el ciberespacio o la red.

"Creo que el aprendizaje usando las TIC mejora en la velocidad, en la cobertura, en algunos estilos de aprendizaje, beneficia a los alumnos auditivos y visuales, pero los kinestésicos\*, desde mi punto de vista, quedan un poco en desventaja", comenta Raquel Campos Espejel, docente de la Carrera de Biónica del IPN.

Lo anterior deja en claro que estas modalidades no son la panacea que resuelve todos los problemas educativos; lo que sí es cierto es que pueden ayudar a solucionar algunas de las limitaciones que poseen la educación y formación académica actual, sobre todo en sus niveles superiores. Logrando con la nueva tecnología una comunicación tanto sincrónica como asincrónica entre las diferentes personas que interactúan en el proceso de enseñanza- aprendizaje.

La razón básica para que las TIC se conviertan en un factor de competitividad, es decir, de mejora constante, de innovación y de fuente de productividad para los distintos sectores de la sociedad está relacionada con sus potencialidades:

• Inmaterialidad: Las TIC nos permiten tener materiales educativos virtuales y/ o en línea y consultarlos cuando sea necesario y desde donde sea, sin tenerlos impresos, con la única condición de que tenga acceso a Internet, lo que es de gran utilidad en la educación, pues los alumnos pueden revisar el curso en cualquier momento.

<sup>\*</sup>kinestésicos: estilo de aprendizaje en el que se aprende poniendo en movimiento el cuerpo.

- Interactividad: Ya que las TIC permiten al usuario, no sólo elaborar mensajes (actividad también realizable con otras tecnologías más tradicionales), puede decidir la secuencia de información por seguir, establecer el ritmo, cantidad y profundización de la misma que se desea, y elegir el tipo de código con el que quiere establecer relaciones con los datos. Todo ello, dentro de rangos que pueden ir desde la libertad absoluta, hasta límites prefijados por el diseñador del programa, o de la herramienta.
- Instantaneidad: Ésta es uno de los grandes beneficios de las TIC, ya que con las herramientas de Internet se puede manejar información en segundos, mandar y recibir mensajes, intercambiar ideas a través del chat prácticamente en tiempo real; lo que mejora el manejo de la información en la educación y la interactividad con los alumnos.
- Innovación: Las TIC están asociadas a la innovación, en principio porque cualquier nueva tecnología tiene como objetivo el mejoramiento, cambio y superación cualitativa y cuantitativa de la tecnología anterior. Esto no debe de entenderse como que las TIC van a superar a sus predecesoras, sino más bien las complementan, y en algunos casos, las potencian y las revitalizan.
- Conectividad: esta palabra tiene un sentido muy amplio, bastante superior a poner en relación a dos o más personas entre sí. Con ello la red ha creado un nuevo espacio universal de información compartida, con un factor completamente nuevo: la capacidad para hallar información y para agrupar a personas con intereses comunes

Con esto inicia la era de las comunicaciones.

Otra potencialidad de las TIC es que el aprendizaje deja de ser el recuerdo de hechos, principios o procedimientos correctos y se adentra en el área de la creatividad, la resolución de problemas, el análisis o la evaluación (precisamente las destrezas que se necesitan para trabajar en una sociedad basada en conocimientos, por no hablar de la vida en general), los estudiantes deben tener oportunidad de comunicarse entre sí y con sus profesores. Evidentemente, esto incluye la oportunidad de preguntar, cuestionar y debatir los temas. Aprender es tanto una actividad social como individual.

"En cualquier ámbito de nuestra vida siempre deseamos innovar, qué mejor oportunidad que la que nos brindan las TIC y más aún estando en una institución que se dedica a proporcionar servicios educativos" agrega Humberto Ortega Martínez, uno de los encargados de la plataforma educativa del IPN.

Con las herramientas adecuadas y una correcta planeación en cuanto a objetivos, enseñar con la tecnología puede tener las siguientes ventajas sobre la enseñanza de aula tradicional:

Los estudiantes acceden a una enseñanza y un aprendizaje de calidad en cualquier momento y lugar.

La información que antes sólo se podía obtener del profesor o el instructor se puede conseguir cuando se necesita a través de las plataformas educativas.

Los materiales de aprendizaje multimedia bien diseñados pueden ser más eficaces que los métodos de aula tradicionales, porque los alumnos pueden aprender con mayor facilidad y rapidez mediante las ilustraciones, la animación, la diferente organización de estos, un mayor control de los apoyos de aprendizaje y mayor interacción con ellos.

Las nuevas tecnologías se pueden diseñar para desarrollar y facilitar unas destrezas de aprendizaje de orden más elevado, como las de resolución de problemas, toma de decisiones y pensamiento crítico.

La interacción con los profesores se puede estructurar y gestionar mediante comunicaciones en línea, para ofrecer mayor acceso y flexibilidad tanto a los estudiantes como a los profesores.

La comunicación a través de Internet o de las plataformas educativas puede facilitar la enseñanza en grupo, el uso de profesores invitados de otras instituciones y las clases multiculturales e internacionales.

Por consiguiente, las nuevas tecnologías nos llevan a importantes cambios estructurales en la dirección y organización de la enseñanza. A estos desarrollos se les nombra de forma diversa, según el país en que se desarrollen: aprendizaje distribuido en Estados Unidos y Canadá; aprendizaje en red, en el Reino Unido; y aprendizaje flexible, en Australia.

Las nuevas tecnologías tienen el potencial no sólo de enriquecer las aulas actuales, sino también de permitir que las instituciones lleguen a nuevos grupos objetivo, como los de los estudiantes permanentes que aunque egresan y salen al campo laboral continúan con sus estudios de especialidad y hasta posgrado.

Las TIC pueden ser utilizadas en la educación de dos formas: para subsanar las deficiencias del sistema tradicional actual de enseñanza en los estudios superiores o para aportarle algunas ventajas e influir en una importante reorganización o reestructuración del entorno tradicional de la enseñanza y el aprendizaje.

"Las TIC no sólo son una cuestión tecnológica, también incorporan cuestiones sociales, culturales y generacionales, logrando un enlace entre los profesores y los alumnos, fomentando la comunicación entre ellos y de esta manera optimizando el proceso de enseñanza aprendizaje" afirma Raquel Campos Espejel.

En consecuencia, las instituciones educativas, en este caso el IPN, deben comenzar a formar a los estudiantes en el reconocimiento de la necesidad de información, en su búsqueda, en la evaluación de la calidad de la información obtenida y en su uso efectivo.

# **Hablemos de TIC**

Se definen a las TIC como instrumentos y procesos utilizados para recuperar, almacenar, organizar, manejar, producir, presentar e intercambiar información por medios electrónicos y automáticos. ¿Ejemplos? Los equipos físicos y programas informáticos, material de telecomunicaciones en forma de computadoras personales, escáner, cámaras digitales, asistentes personales digitales, teléfonos, fax, módem, tocadiscos, grabadoras de CD y DVD, radio y televisión, herramientas de Internet, además de programas como bases de datos y aplicaciones multimedia.

Así las actividades que implican el desarrollo humano dependen de cómo la gente domine las TIC. Varios países ya están inmersos en diferentes actividades rutinarias utilizando este tipo de instrumentos:

- ¾ Procesos: El sufragio virtual y la identificación digital a través de la pupila o de la huella digital son un claro ejemplo de participación y seguridad proporcionado por las TIC. De hecho la empresa HP invent sacó al mercado su nueva PC llamada Tablet, la cual tiene un sistema de seguridad a través de la huella digital.
- ¾ Métodos: Las colas que sistematizan la atención del público en algunos bancos, el uso de métodos estadísticos para la toma de decisiones y las líneas de montaje en algunas fábricas ahorran esfuerzo, tiempo y dinero a empresas y personas. Un ejemplo claro de esto es la banca digital, la cual utilizan bancos como Bancomer y Banamex, entre otros, para optimizar el tiempo en el servicio que ofrecen a sus clientes.
- ¾ Organizaciones: Las TIC han fomentado la creación de la reingeniería, de las normas ISO y de los centros especializados en la estandarización de operaciones. Tal es el caso de Sony de México, el grupo Sanyo y algunas Universidades que para cumplir con las exigencias de las empresas extranjeras implementas las normas ISO.

 $\triangleright$  Instituciones educativas: Las plataformas educativas, la creación de los salones virtuales y las carreras en línea son ya una realidad en universidades como el TEC de Monterrey y la Escuela Bancaria Comercial, las cuales ya tienen materias, licenciaturas y posgrados totalmente en línea. El IPN, así como la Universidad Autónoma de México (UNAM), ya cuenta con su plataforma educativa y se encuentra creando carreras a distancia.

Para medir el desarrollo de las TIC en un determinado país o región existen los indicadores, es decir, un conjunto de medidas, variables y parámetros que buscan dar con el ambiente para el desarrollo y construcción de la sociedad de la información, labor que está a cargo de los organismos públicos y privados en el mundo.

Para el desarrollo particular de las personas, las TIC juegan en las sociedades un papel clave que permite logros antes ni soñados.

Uno de estos instrumentos es el uso de las tecnologías multimedia y la Internet para mejorar la calidad del aprendizaje, hacerlo accesible a la gente que no está cerca a instituciones educativas y poner a disposición de todos innovadoras formas de educación en cualquier ambiente en que uno esté.

Una suposición muy frecuente es que los educadores deben de integrar las TIC sin tener siquiera una definición básica de este concepto, razón por la cual ha sido difícil que los docentes se adapten a ellas.

Las TIC pueden ser tradicionales, como la radio, la televisión y los medios impresos, como nuevas, si hablamos de un conjunto de medios y herramientas como los satélites, las computadoras, la Internet, el correo electrónico, los celulares y los robots, entre otros.

Bertram C. Bruce y James A. Levin, profesores de la Facultad de Educación de la Universidad de Illinois, han propuesto una taxonomía original para clasificar los contenidos que puede dar respuesta a algunos objetivos específicos del educador.

Taxonomía de medios

#### **Medios para la investigación**

Construcción de teoría, medios para pensar: estos medios sirven para hacer simulaciones, para recrear ambientes de realidad virtual, modelos matemáticos, para crear redes semánticas, entre otros. Y un ejemplo de éstos lo puedes encontrar en las siguientes direcciones electrónicas

Simulaciones (<http://www.eduteka.org/instalables.php3>) Software de visualización: [http://www.acdlabs.com/download\)](http://www.acdlabs.com/download) Redes semánticas [\(http://www.eduteka.org/comenedit.php3?ComEdID=0011\)](http://www.eduteka.org/comenedit.php3?ComEdID=0011)

Acceso a información: Se refiere a bases de datos, pueden ser de museos, bibliotecas o hemerotecas. A continuación encontrarás páginas relacionadas.

# Museos ([http://www.eduteka.org/MuseosArte.php\)](http://www.eduteka.org/MuseosArte.php) Bibliotecas: [http://www.librodot.com\)](http://www.librodot.com/)

Recolección de datos, uso de la tecnología para extender los sentidos: Se refiere a instrumentos científicos remotos, accesibles por Internet, laboratorios basados en microcomputadoras con apoyo de sensores, sondas, y otros recursos (Eje: [http://www.pasco.com\)](http://www.pasco.com/) y plantillas para diseñar encuestas, disponibles en Internet

# **A. Medios para la comunicación**

Preparación de documentos: Los más comunes son los Procesadores de Textos (Word), también el **v**erificador de ortografía, dentro de esta categoría entra el software de presentaciones [\(http://www.eduteka.org/ArtesVisuales9.php](http://www.eduteka.org/ArtesVisuales9.php)), el software para diagramar ([http://www.eduteka.org/ArtesVisuales8.php\)](http://www.eduteka.org/ArtesVisuales8.php), y el software para diseñar páginas Web checa los ejemplos en la páginas Web ([http://www.eduteka.org/ArtesVisuales10.php\)](http://www.eduteka.org/ArtesVisuales10.php).

Dentro de los medios para la comunicación podemos destacar la comunicación de los estudiantes entre sí, con maestros y expertos; a través de correo electrónico, foros y .chats.

Medios para colaborar: Aquí entran los programas de preparación de documentos o proyectos en grupo como es Lotus Notes y ambientes colaborativos como pueden ser as páginas wikki.

Medios para enseñar: Forman parte de este medio todo tipo de software de tutoría o de práctica, el software de desarrollo de contenidos educativos y las plataformas para cursos en línea (Blackboard y Moodle, entre otras).

# **B. Medios para la construcción**

Software de diseño asistido por computadora: un ejemplo lo encontrarás en la siguiente dirección electrónica (<http://www.eduteka.org/ArtesVisuales5.php>); lenguaje de programación logo, para mayor información entra en la siguiente página [http://www.eduteka.org/profeinvitad.php3?ProfInvID=0002\)](http://www.eduteka.org/profeinvitad.php3?ProfInvID=0002); dentro de este medio también entran los programas de robótica ([http://www.pitsco](http://www.pitsco-legodacta.com/)[legodacta.com](http://www.pitsco-legodacta.com/), [http://www.eduteka.org/profeinvitad.php3?ProfInvID=0004\)](http://www.eduteka.org/profeinvitad.php3?ProfInvID=0004).

# **C. Medios para la expresión**

En este medio entran los programas para dibujo, puedes revisar la siguiente dirección ([http://www.eduteka.org/ArtesVisuales2.php\)también,](http://www.eduteka.org/ArtesVisuales2.php)tambi%C3%A9n) los programas para composición musical [\(http://www.eduteka.org/ExpresionMusical.php\)](http://www.eduteka.org/ExpresionMusical.php) y el software de animación ([http://www.eduteka.org/ArtesVisuales1.php\)](http://www.eduteka.org/ArtesVisuales1.php) también tenemos programas como flash, entre otros.

Con lo anterior se puede tener una idea de la cantidad de TIC disponibles en **Internet** 

En la actualidad los medios para la comunicación son algunas de las TIC más utilizadas en la educación. "Todos los medios para la comunicación tienen como fin producir, recibir, intercambiar, comunicar y compartir información", explica Raquel Campos Espejel, docente del IPN.

Hablemos de algunas TIC, ya que sería prácticamente imposible abarcarlas todas, por su característica de innovación diariamente surgen nuevas tecnologías.

■ Bibliotecas digitales

La biblioteca pública, fiel a los principios que han justificado su existencia desde su creación en el siglo XIX, cumple ahora las mismas funciones de acceso a la información, a la formación permanente y a los registros culturales en un nuevo entorno de contenidos digitales y de redes de comunicaciones rápidas y económicamente asequibles.

Sin embargo, cuando se reconoce el papel de la biblioteca pública en la nueva sociedad, nos referimos a una nueva biblioteca que incorpora activamente las TIC, donde se puede acceder a contenidos y recursos de información electrónicos junto con documentos tradicionales. La vieja biblioteca, centrada exclusivamente en la letra impresa; difícilmente tendrá un papel importante en la sociedad de la información.

La biblioteca híbrida, en la que conviven contenidos impresos y digitales y que dispone de los medios tecnológicos para acceder a la información electrónica a través de las redes, estará preparada para desempeñar un papel protagonista en el nuevo orden económico y social.

Cuando lleguen a este estadio, las bibliotecas habrán pasado de ofrecer servicios basados en los documentos impresos a proponer servicios innovadores basados en las TIC a partir de la integración de los recursos tradicionales y los nuevos recursos electrónicos.

# • La videoconferencia

La videoconferencia se utiliza principalmente para ampliar el acceso a la información y para poner a unos limitados especialistas a disposición de los alumnos de un área mayor. Es habitual sobre todo en organizaciones que cuentan con múltiples campus, como los sistemas universitarios públicos.

Por ejemplo, un campus rural, pequeño, quizá no tenga más de dos o tres alumnos que desean realizar un curso determinado. Bueno, a través de esta herramienta se les puede vincular con una clase de un centro urbano importante, con lo que se evita tener que contratar a un profesor más.

No sólo eso, la Universidad Autónoma de México (UNAM) ya aplica exámenes profesionales a través de videoconferencia a alumnos que por su carga de trabajo y por vivir en otro estado e incluso en otro país se les dificulta mucho titularse. Este es un claro ejemplo de cómo la tecnología puede llegar a apoyar las actividades académicas.

Además la videoconferencia permite que otros alumnos tengan acceso a cursos que se impartan en los centros que tengan más próximos, pero aumenta la carga laboral del instructor, añade costos generales al sistema, y supone un elevado presupuesto marginal para cada alumno adicional que se atienda.

# La World Wide Web o Internet

Hasta hace pocos años la conectividad no era factor importante en una institución o en un sistema escolar. En el corto lapso de una década, por el rápido avance de la tecnología que soporta a Internet y por el acelerado crecimiento del "World Wide Web, la conectividad se ha convertido en algo imprescindible para el buen desempeño de los educadores y para el mejor aprendizaje y formación de los estudiantes.

La telaraña global es fuente de inmensa información sobre la realidad actual, sobre las diversas áreas del currículo; es atlas, enciclopedia y diccionarios múltiples, museo, biblioteca, hemeroteca, pinacoteca, discoteca, pues ofrece toda clase de datos y herramientas. Por otra parte, Internet, la red de redes, permite colaboración entre maestros, grupos de clase, regiones o países; permite compartir datos, experiencias, trabajos, proyectos, productos finales; permite la comunicación con expertos, con científicos y autores.

Los docentes que desean integrar las TIC a la currícula, tienen a su disposición una gran cantidad de programas gratuitos en Internet para desarrollar contenidos digitales. Estos contenidos pueden ser pertinentes, actualizados y auténticos; se pueden explorar en diversos niveles; pueden ser manipulables, de acceso

instantáneo. Los hay gratuitos, disponibles en Internet en forma creciente; y se pueden adquirir por compra, para usarlos generalmente como herramientas o con propósitos específicos.

Muchos docentes utilizan hoy la red como herramienta para presentar información como para que los alumnos puedan disponer de los apuntes de clase en cualquier momento. La red tiene la ventaja adicional de que, mediante los vínculos de Internet, los académicos pueden acceder a otras páginas de todo el mundo y llevar a la clase materiales estos materiales.

Otra utilidad de la red es la de crear bases de datos de diapositivas, fotografías e ilustraciones, que se puedan utilizar para una clase o para que los alumnos accedan a ellas en línea. Los editores cada vez vinculan más sus textos a las páginas web, o a los blogs.

# **Multimedia, CD-ROM**

Un número relativamente menor de profesores utiliza la tecnología multimedia o de CD-ROM como apoyo a su enseñanza en el aula. Los laboratorios de idiomas, el diseño asistido por ordenador en arquitectura, la simulación de experimentos científicos, y grandes bases de datos de investigación que contienen recursos multimedia como gráficos, vídeo y audio comprimidos, son ejemplos de los principales usos de los multimedia y los CD-ROM.

Los multimedia y los CD-ROM normalmente se utilizan en los laboratorios de informática, prácticamente todos los materiales digitales educativos vienen hoy en CD-ROM o son descargables de la red. Pueden tener la forma simple de instrucciones para un proyecto de clase o la compleja de herramientas hechas posibles por programas de software como los procesadores de textos y hojas de cálculo. Pueden ser sistemas especiales de comunicación como el correo electrónico y los foros virtuales entre otros. O pueden ser contenidos propiamente dichos, como paquetes de software interactivos (tutoriales y simuladores) o recursos digitalizados (libros, revistas, mapas, y enciclopedias).

#### ■ Comunidades virtuales

La idea de [comunidad](http://www.monografias.com/trabajos13/vida/vida.shtml) ha sido el [corazón](http://www.monografias.com/trabajos5/ancar/ancar.shtml) de la [Internet](http://www.monografias.com/Computacion/Internet/) desde sus orígenes. Durante muchos años los científicos han utilizado la [Internet](http://www.monografias.com/Computacion/Internet/) para compartir [datos,](http://www.monografias.com/trabajos11/basda/basda.shtml) cooperar en [investigaciones](http://www.monografias.com/trabajos11/norma/norma.shtml) e intercambiar mensajes. En esencia, los científicos formaron comunidades de [investigación](http://www.monografias.com/trabajos11/norma/norma.shtml) que existían ya no en un terreno físico sino en la [Internet.](http://www.monografias.com/Computacion/Internet/)

En los últimos años, millones de usuarios, de ordenadores, de todo el mundo han comenzado a explorar la Internet y [servicios](http://www.monografias.com/trabajos14/verific-servicios/verific-servicios.shtml) comerciales en línea tales como Prodigy y America Online. Muchos han pasado a integrar algunas de las comunidades que han surgido para satisfacer las necesidades del [consumidor](http://www.monografias.com/trabajos5/comco/comco.shtml#aspe) en [materia](http://www.monografias.com/trabajos10/lamateri/lamateri.shtml) de [comunicación,](http://www.monografias.com/trabajos12/fundteo/fundteo.shtml) [información](http://www.monografias.com/trabajos7/sisinf/sisinf.shtml) y entretenimiento.

Una de las comunidades virtuales más antiguas es la Well, lanzada en 1985 por un [grupo](http://www.monografias.com/trabajos14/dinamica-grupos/dinamica-grupos.shtml) de entusiastas investigadores de alta [tecnología](http://www.monografias.com/Tecnologia/index.shtml), en su mayoría radicados cerca de San Francisco, E.U. En la última década, miles de usuarios de ordenadores se han comunicado entre sí a través de la Well y con el [tiempo](http://www.monografias.com/trabajos6/meti/meti.shtml) desarrollaron fuertes relaciones personales.

A pesar de que también se les designa como "congregaciones electrónicas" "comunidades en línea", "comunidades electrónicas", el término más usado es el de [comunidad](http://www.monografias.com/trabajos13/vida/vida.shtml) virtual y está compuesto por dos nociones: la de ["comunidad"](http://www.monografias.com/trabajos13/vida/vida.shtml) y la de "virtual".

Se puede acceder a las comunidades virtuales de las escuelas del IPN tecleando en la red la siguiente dirección: [www.comunidades.ipn.mx/](http://www.comunidades.ipn.mx/) y el nombre de la escuela por ejemplo /upiita.

#### • Plataformas educativas

Pues bien, una Plataforma Educativa es el vehículo ideal para la información, comunicación y participación de los miembros de la comunidad educativa, y en especial de los estudiantes; proporciona además un espacio virtual adecuado para el desarrollo de la actividad académica con los recursos de que se disponen.

En el proceso de adaptación del profesorado al uso de los nuevos recursos informáticos, resulta especialmente importante contar con un medio, como la plataforma educativa, que nos permita utilizar las computadoras en el aula, respondiendo a objetivos educativos específicos.

La aplicación de las TIC a los procesos de enseñanza y aprendizaje, así como los cambios en los modelos pedagógicos se han visto plasmados en los Ambientes Virtuales de Aprendizaje (AVA). Los AVA se apoyan en sistemas informáticos que suelen basarse en el protocolo de Internet, que incluyen herramientas adaptadas a las necesidades de la institución para la que se desarrollan o adaptan. Estos sistemas reciben el nombre de plataformas y actualmente algunas de ellas están estandarizadas (aunque permiten la adaptación a situaciones concretas), mientras que otras son completamente personalizadas.

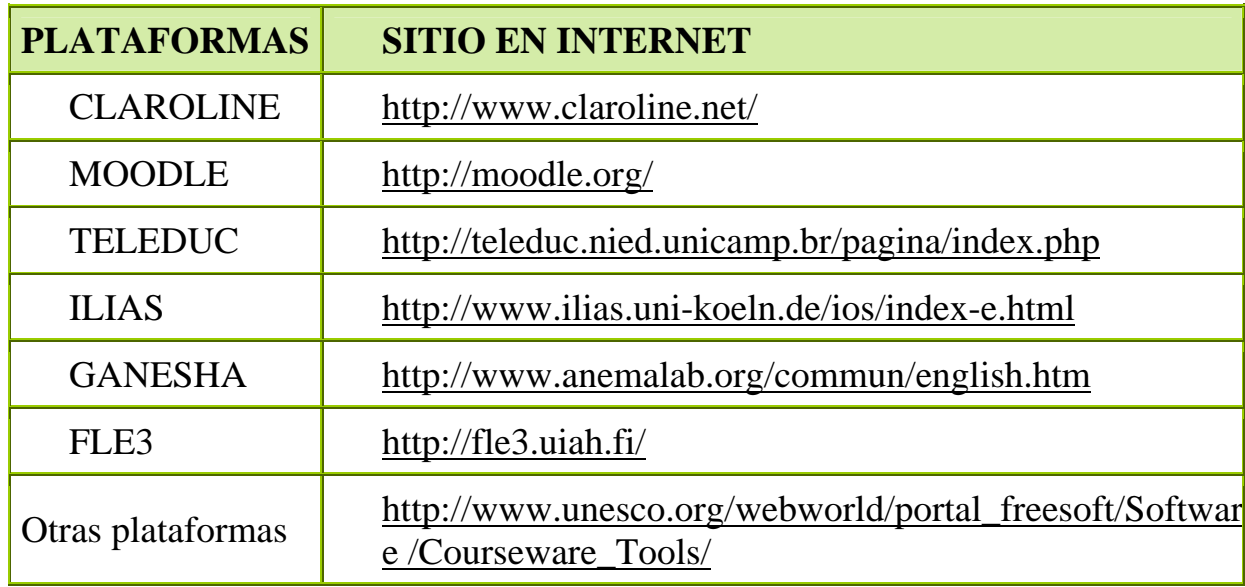

Las siguientes plataformas las podemos encontrar de forma gratuita en la red.

Las plataformas estandarizadas ofrecen herramientas genéricas que permiten la adaptación a la situación del cliente, respondiendo a las necesidades de su espacio formativo particular, mediante ciertas posibilidades de personalización. Actualmente las más conocidas y usadas por las instituciones educativas que ha[n](http://www.webct.com/)  decidido integrar las TIC en su modelo pedagógico, son [Web Course Tool](http://www.webct.com/) [\(WebCT\)](http://www.webct.com/), [Learningspace](http://www.learningspace.org/) y Blackboard[,](http://www.blackboard.com/) siendo esta última la plataforma que utiliza el Instituto Politécnico Nacional.

Raquel Campos Espejel explica, "en una encuesta que realicé en la UPIITA a 200 alumnos el 50% opinan que la experiencia con la plataforma ha sido buena, les parece didáctica y sienten que aprenden mejor".

Hablemos de algunas plataformas estandarizadas:

Moodle es una aplicación de uso gratuito en Internet, que nos permite montar y gestionar plataformas educativas, espacios donde una institución educativa puede gestionar cursos en línea y ponerlos a disponibilidad de sus alumnos y maestros.

Blackboard es la plataforma que el IPN utiliza, es una plataforma educativa y de carácter estandarizado, donde se pueden montar los contenidos de un curso, tener acceso a herramientas de comunicación, foros, Chat, y compartirlos con otros usuarios, a diferencia de Moodle, esta es una plataforma en la que se tiene que pagar por las licencias.

Este tipo de plataformas sirve para maximizar la eficiencia de los métodos tradicionales de enseñanza, mediante recursos interactivos y canales de comunicación especializados. Permite que los estudiantes aprendan a su propio ritmo en cualquier momento y desde cualquier lugar. Como espacio de Internet permite establecer entornos virtuales que propicien el trabajo en colaboración, la distribución masiva de información institucional actualizada, la capacitación a distancia, la disponibilidad de herramientas multimedia para apoyar la tarea del docente e interrelacionar a un grupo de trabajo dentro de una misma área, que generalmente comparte citas y apuntes concretos.

Los servicios de las plataformas son utilizados para fomentar y potenciar debates de clases presenciales estimulando la comunicación grupal, para realizar intercambio de información administrativa como horarios, calificaciones, eventos y mensajes, incorporar materiales de estudio basado en textos, clips de video y audio, presentaciones de Power Point, documentos PDF, contenidos elaborados en html y archivos ejecutables, organizar las actividades (planes de trabajo, guías de estudio, mapas conceptuales, informes sobre actividades realizadas, materiales accedidos y pendientes, planificación y control de avance sobre contenidos).

También nos ayuda a agrupar los contenidos en asignaturas y temas, información detallada sobre las asignaturas y temas del curso, programas, bibliografía, glosario e información complementaria; realizar actividades y evaluaciones (consignas para el desarrollo personal y grupal, actividades de auto-evaluación), organizar calificaciones (consulta de resultados sobre exámenes parciales, trabajos prácticos, calendario de eventos, planificación total sobre las actividades del curso, recordatorios) y publicar noticias y novedades (boletín de distribución electrónica o global, textual y/o multimedia con posibilidad de impresión).

En ellas podemos depositar archivos, material de estudio, apuntes resúmenes, trabajos prácticos, presentaciones que pueden ser visualizadas en línea, impresos o copiados en disco; también se tiene acceso al material de clases, al control de avances, enlaces ordenados, búsqueda de palabras descarga de archivos y enlaces a sitios de la Web externos a la Unidad.

Además las plataformas cuentan con herramientas de comunicación para estar en contacto con los alumnos como son los foros de debate, Chat, videoconferencias con imagen de video y voz, pizarra de dibujo, administración de contactos, directorio de usuarios, mensajes grupales, webmail, mensajería interna, bandeja de entrada y salida, elementos enviados y eliminados y cartelera de anuncios.

Y tienen un entorno privado que permite dar acceso por clave de identificación de usuario y contraseña, estado de secciones anteriores y control de material accedido y pendiente.

Y permite ver los perfiles de los usuarios, determinar el idioma y tener acceso a las estadísticas de los alumnos, como el día y la hora a la que entraron a determinada sección, las tareas que subió, las asistencias y participaciones.

En la Unidad Profesional Interdisciplinaria en Ingeniería y Tecnologías Avanzadas (UPIITA) del IPN se viene utilizando la plataforma Blackboard desde hace 4 años, del 2006 al 2007 se ha incrementado en un 150 por ciento el acceso a la misma y aunque no se tienen estadísticas precisas, ha bajado el nivel de reprobación en la escuela gracias a la plataforma.

## **La tecnología a nuestro alcance**

Nuestra sociedad está pasando de una época en la que contábamos con poca información, especialmente digital, a una en la que Internet nos ofrece fácil acceso a un sinnúmero de datos que en la mayoría de los casos no alcanzamos a procesar.

Internet es uno de los componentes de las llamadas Nuevas Tecnologías de Información y Comunicación (TIC) que penetran diversos ámbitos de la vida humana, desde la empresa y la escuela, hasta el hogar. Su inserción se encuentra fuertemente vinculada a los cambios sociales, políticos y económicos de las últimas décadas.

El director de la Unidad Profesional Interdisciplinaria en Ingeniería y Tecnologías Avanzadas (UPIITA) del IPN opina que: "hoy existe mas material derivado del uso de las TIC que hace 10 años, y ahora tenemos la posibilidad de usar Internet para encontrar la información que necesitamos, éste enriquece nuestro aprendizaje pues los reportes o el material que desarrollamos lo hacemos con información actual, con una mayor variedad de imágenes, con un mayor número de citas bibliográficas, referencias, consultas a material de académicos y de ingenieros que ejercen en la industria".

Las instituciones de nivel superior como el IPN no se encuentran ajenas a este proceso. Cerrar la posibilidad de ingreso de tecnologías como Internet a la educación implicaría desconocer y alejarse de los cambios e innovaciones que se están generando en nuestra sociedad. Sin embargo, la forma como se incorporen estas tecnologías estará determinada por diferentes factores: desde las políticas educativas generales hasta las acciones curriculares concretas que se desarrollen en el marco de cada institución.

La gratuidad de Internet

En Internet podrás encontrar una gran variedad de TIC gratuitas, lo único que hay que hacer es poder descargar el programa y seguir la función de ayuda para poder utilizarlas.

El uso de Internet en la educación pretende responder a la necesidad de favorecer experiencias de nuevas formas de comunicación virtual. Un ejemplo de esto es que el profesor y el alumno pueden comunicarse con otras personas en presencia o ausencia de éstas, real o virtual. También es posible experimentar comunicación local o con personas ubicadas o distribuidas en diferentes lugares del globo. Finalmente, esta comunicación puede ser al mismo tiempo o en diferentes tiempos, sincrónica o asincrónica.

Los usos que hoy se delinean para Internet son más bien constructivos. Los servicios son herramientas que pueden ser usadas para construir materiales digitales. El usuario no tiene que esperar que la haga algo, es él o ella quién tiene que buscar información, comunicarse vía correo electrónico, responder, recopilar datos, diseñar su página Web o la de su proyecto, entrevistar a expertos, entre otros. La acción está en el usuario y no en la tecnología Web.

Internet provee servicios que facilitan la cooperación local y distribuida. Es posible realizar proyectos que utilicen la Web para cooperar entre grupos o en el mismo equipo de trabajo. Una de las formas más utilizadas para trabajo educativo con la red es sobre la base de proyectos y estos se desarrollan principalmente como una acción colaborativa y cooperativa, donde el objetivo final sólo se logra si cada uno de los miembros del equipo de trabajo logran su rol específico en bien de una meta común.

Gran parte de las actividades que comienzan a diseñarse con el apoyo de Internet implican interactividad. Es decir, el alumno y el profesor tienen el control sobre la acción y existe una acción-reacción o diálogo con Internet. Esto irá creciendo y diversificándose en el tiempo, pero ya es posible interactuar con algunos juegos, software educativo y otro tipo de experiencias virtuales interactivas.

La comunicación global entre alumnos, profesores y expertos en determinados temas con el apoyo de Internet, crea un clima de trabajo en el aula esencialmente colaborativo e interactivo, el cual les permite darse cuenta que no están solos, que sus inquietudes y dificultades son comunes a sus pares y que pueden contar con otros que están abiertos al diálogo.

Algunos de los recursos de Internet pueden ser clasificados a través de su utilidad en diferentes recursos, como recurso de información, que nos da acceso a sitios educativos científicos, a material de consulta, o a una enciclopedia global abierta de forma gratuita.

Como recurso metodológico se pueden encontrar apuntes de asignatura de acceso local o distribuido en línea, material de aprendizaje de aula, herramienta de trabajo colaborativo y de apoyo al trabajo colaborativo, páginas Web de proyectos, herramientas para implementar el curriculum global, herramientas de trabajo de proyectos. Herramienta para apoyar proyectos realizados por otros, desarrollar proyectos propios centrados en Web, sincrónicos y asincrónicos, colaborativos, cooperativos y multidisciplinarios.

Como medio de difusión tiene acceso y puedes crear diarios murales, boletines, imagen corporativa, centro de alumnos, entre otros.

Como medio pedagógico es un generador de herramientas, software educativo , juegos interactivos, utilidades para desarrollar habilidades y/o áreas curriculares específicas.

Como medio de construcción permite crear páginas Web personales, páginas Web de proyectos y actividades, páginas de asignaturas, de cursos o de tu propio negocio, en la mayoría de las veces sin costo alguno.

Como administrador curricular puede utilizarse para gestionar asignaturas, estructura curricular de los alumnos, información de la institución educativa, información de evaluación por curso, por nivel, entre otros.

Una clasificación como usos curriculares de Internet es como herramienta de comunicación, como tutor, como recurso, como herramienta de colaboración, de investigación, de acción social, de conexión comunitaria, de simulación, de publicación, como herramienta multimedia o de proyectos.

Con esto se puede señalar que antes de planear actividades educativas en Internet se tiene que tener presente cuál o cuáles usos de Internet se utilizarán de acuerdo a los objetivos y necesidades del proyecto.

Estos son algunos tipos de proyectos y recursos creados en Internet por profesores: recursos de aprendizaje, recursos educativos, materiales de cursos en línea, documentos administrativos en línea, recursos para apoyar el trabajo de profesores, material de referencia en línea, construcción de cursos que usan en la red, creación de proyectos con recursos, foros de discusión sobre las materias, aprendizaje, metodología, tele-educación, recursos compartidos, grupos locales dirigiendo sus propias actividades, marco de organización compartida, acceso a redes educativas y construcción de recursos educativos en red.

Con el almacenamiento de toda esta información las páginas Web representan metafóricamente una biblioteca o un conjunto de bibliotecas a través de las cuales podemos acceder interactivamente a información y personas. A diferencia de las bibliotecas, en lugar de que la información esté en los estantes, en la Web la información está en las computadoras en diversos lugares del planeta, que están unidos a través de una serie de líneas telefónicas, cables y satélites.

Con una interfaz fácil de usar, la Web permite a los profesores y alumnos encontrar una gran cantidad de información, permitiéndoles navegar a través del conocimiento.

En la actualidad cualquier profesor puede buscar y bajar información de un sitio remoto a un sitio local, ya sea texto; imagen, sonido, video y juegos en forma fácil y entretenida, pero es de vital importancia que previo a esto desarrollen y adquieran valores y destrezas que les permitan discriminar la calidad, utilidad y veracidad de ella. Es labor del profesor orientar a los alumnos en su relación con la información y mediar su uso, síntesis, análisis, evaluación y construcción.

Muchas son las ventajas de trabajar con Internet en educación, éstas se verán incrementadas en la medida en que el profesor planifique estrategias de acción pertinentes a su grupo de alumnos, pues no se debe olvidar que la red es un medio y no un fin. Sus resultados dependen del trabajo pedagógico que se realice utilizando Internet y ello a su vez, dependerá del uso que el profesor y los alumnos hagan de ella.

Algunas ventajas de este en palabras de Humberto Ortega Ramírez, uno de los encargados de la plataforma del IPN, "Internet cuenta con buenas herramientas de apoyo al trabajo colaborativo, diseño, desarrollo y evaluación de proyectos, investigación, experimentación y trabajo interdisciplinario; estimula el uso de nuevas y distintas formas de aprender y construir con la ayuda de otros.

También estimula el desarrollo y uso de destrezas de colaboración, comunicación e Interacción".

Y aunque las ventajas son muchas, también encontramos algunos problemas estructurales que dificultan el uso de Internet en educación: falta de puntos de conexión en las aulas, computadoras en laboratorios y no en salas, falta de líneas telefónicas en los establecimientos especialmente destinadas a Internet, mayor interés de alumnos hombres que mujeres en el trabajo de experiencias con Internet, etc.

Agrega Humberto Ortega Ramírez, "Aunque, Internet también tiene algunas desventajas como el tiempo que el profesor y el alumno requieren para navegar, la estabilidad de las conexiones y la gran cantidad de información circulante"

Algunas de estas desventajas se resuelven en gran medida cuando los alumnos desarrollan destrezas que les permiten reconocer, seleccionar y clasificar la información relevante.

Internet puede ser una herramienta pedagógica poderosa que si sabemos usarla con una metodología apropiada, con objetivos y metas claras y realistas y potenciando su valor agregado en el aprender, en relación con otras tecnologías, puede ayudar a que la calidad y diversidad de experiencias de aprendizaje en el aula sean más pertinentes, significativas, entretenidas, activas, constructivas y contextualizadas.

Como podrás darte cuenta estamos hablando de las herramientas de Internet y cómo pueden ser utilizadas en la educación, pero cabe mencionar que la mayoría, si no es que todas éstas las puedes encontrar de forma gratuita en la red.

# TIC gratuitas

Las TIC gratuitas que se mencionan a continuación son de las más usadas en el proceso de enseñanza aprendizaje en el IPN:

#### ❖ Chat

El chat es un sistema para conversar de manera escrita y en tiempo real, con otros usuarios de Internet quienes pueden leer el mensaje casi inmediatamente de ser enviado y responder con la misma brevedad. En un chat, pueden participar varias personas y los textos que se intercambian son cortos, acercándose más al diálogo.

Por lo que es la herramienta más utilizada por adolescentes para contactarse con amigos o conocer personas a manera de entretenimiento.

Se recomienda el chat como medio de comunicación para realizar entrevistas y conferencias. Además se puede utilizar para dar soporte y atención a los alumnos en línea.

#### Correo electrónico o E-Mail

El correo electrónico es una carta o mensaje enviado a través de la red. El receptor puede disponer de él en cuestión de segundos o minutos de manera que facilita una comunicación rápida.

El uso más extendido de la tecnología en la enseñanza superior es el correo electrónico como complemento de la enseñanza de aula regular. Así, éste no sólo

se usa para fines administrativos, sino que se utiliza cada vez más para la comunicación entre profesores y alumnos.

Algunos profesores han sustituido las horas de oficina, que exigen un tiempo y un lugar determinados en que los alumnos puedan localizarlos, por un tablero de anuncios o un servicio de correo electrónico. El primero permite que el instructor pueda dirigir sus avisos a todos los alumnos de un grupo; el segundo posibilita la comunicación individual entre el académico y el estudiante, o entre los alumnos.

Se puede decir que los profesores han ido más allá y han creado servidores de listas, que permiten que los alumnos y el profesor puedan mantener una conversación en línea sobre temas actuales y relevantes relacionados con el curso. Algunos docentes aceptan que sus alumnos les envíen los trabajos por correo, aunque todavía no son la mayoría.

Por esto, el correo electrónico suele ser complemento a la enseñanza de aula, aunque bien podría ocurrir que esta tecnología sustituyera otras actividades, como las horas de oficina del profesor o la actividad docente física o el andar cargando los trabajos. Pero son muchos los docentes que dicen que este uso del correo electrónico tiende a aumentar, más que reducir la cantidad de tiempo que pasan en contacto con los alumnos, lo cual puede ser bueno para ellos, pero puede levar a una sobrecarga para los profesores.

El uso de este exige que tanto los profesores como los alumnos tengan acceso a él, a través de una computadora conectada a Internet. Sin una política concreta referente a la conexión de profesores y alumnos, algunos de estos últimos pueden verse seriamente perjudicados por no disponer de acceso a la red, como puede ocurrir también con algunos profesores.

#### Encuestas Y Foros

Las encuestas y foros son herramienta de Internet que permiten a los usuarios expresar sus opiniones respondiendo a una pregunta o escribiendo sus comentarios, los cuales podrán ser leídos por cualquier otro usuario de la red. Pueden hacerse preguntas sobre temas de actualidad y de interés público. Se recomienda que el usuario tenga conocimiento sobre el tema del foro. Sirve para recoger información y opiniones personales sobre algún tema en general.

"En lo que se refiere a la educación los foros son de gran utilidad para los docentes ya que, a través de estos se pueden dar lluvias de ideas o pedir a los alumnos que discutan un tema y lleguen a una conclusión grupal, fomentando así el trabajo colaborativo" explica Humberto Ortega.

#### Extranet

La extranet es una red conformada por miembros de una organización o personas externas a ella. Para acceder se requiere de una clave y, al funcionar como una Intranet, permite la utilización de todas sus herramientas. También puede ser una página Web institucional que sólo contiene información sobre los productos y servicios de una empresa u organización. Se recomienda que haya espacio de interacción entre la organización y sus clientes o usuarios, a quienes les puede brindar información, atención y soporte. Útil para mantener cuentas de clientes o incorporar a sus usuarios al proyecto de la organización (por ejemplo: la extranet para un centro educativo, sus alumnos y los padres de familia).

## Listas de interés o grupos de Internet

Las listas de interés están conformadas por un grupo de personas que se comunican a través del correo electrónico sobre un tema en común y que es el que le da nombre a la lista o al grupo, por ejemplo, lista: fútbol, el nombre de alguna materia o de algún interés en común. Al estar incluido en una lista de interés el usuario puede enviar un correo electrónico a la lista y éste le llegará a todos los miembros. Las listas de interés más organizadas tienen un moderador o administrador que se encarga del buen funcionamiento de la misma. También es un medio de información para publicitar productos, buscar trabajo y enviar archivos de interés. Se recomienda su uso para capacitación a distancia, intercambio de información especializada, coordinación de actividades, envío de boletines de noticias, comunicación para la ayuda y cooperación.

#### Las páginas Web

La página Web es un documento que puede estar conformado por texto, imágenes, audio, video y por otros documentos a los que uno puede acceder a través de enlaces. Cada página tiene una dirección (url) que brinda información del tipo de organización: "com" (comercial), "gob" (gobierno), "edu" (educativo), "mil" (militar), "net" (red), "org" (organización); y también del país: "us" (USA), "uk" (Reino Unido), entre otros.

 Es un documento con información variada: investigaciones, ensayos, información individual u organizacional, espacios de entretenimiento y ocio, entre otros.

Es una buena opción para mejorar la información sobre la institución educativa, fortalecer la relación docente-alumno a través de servicios en línea, obtener información de nuestros usuarios. Publicidad de la institución educativa y de sus actividades, información importante para los alumnos acerca de inscripciones, calificaciones, trámites y otros.

Como se puede notar, nuevas tecnologías de la información y la comunicación designan, a la vez, un conjunto de innovaciones tecnológicas, pero también las herramientas que permiten una redefinición radical del funcionamiento de la sociedad y de las instituciones.

# $\triangle$  Los weblogs

Un blog es un cuaderno de bitácora, un listado de sucesos que es periódicamente actualizado y que recoila cronológicamente textos o artículos de diferentes autores.

Blogger es la página de Google que nos da blogs gratuitos y es una herramienta que te permite crear tú propia página en Internet, con dirección propia y de creación libre ya que te permite manejar la información sin restricciones y sin costo alguno. La dirección en Internet es: [http://www.blogger.com.mx](http://www.blogger.com.mx/) 

Pues bien como las herramientas que se acaban de mencionar hay muchas más en la red que pueden apoyar la actividad académica de los docentes.

"Pienso que las TIC pueden revolucionar la forma en que enseñamos y construimos el aprendizaje y una de las grandes ventajas de estas es que las puedes encontrar de forma gratuita en Internet y que son muy fáciles de usar siguiendo las instrucciones de la página, sólo hace falta interesarse por conocer y aprender las nuevas tecnologías" dijo Oscar Agustín Castro Frontana, operador de Campus Virtual de la Unidad Profesional Interdisciplinaria en Biotecnología (UPIBI) del IPN.

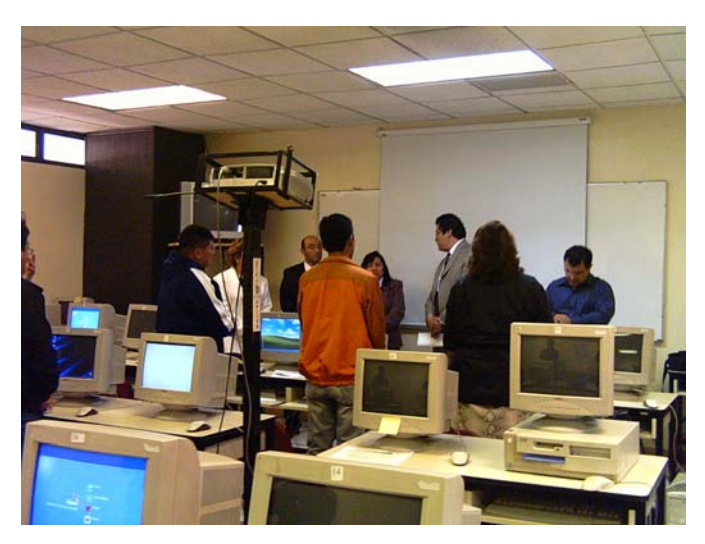

Inauguración de un curso de TIC en la UPIITA del IPN, foto Vanessa González.

# **LA REVOLUCIÓN DE LAS TIC EN EL IPN**

Ante una sociedad que demanda procesos educativos que logren impactar favorable y significativamente en la calidad y nivel de vida de la población y que permitan la apertura de mercados laborales en condiciones exitosas, el Instituto Politécnico Nacional responde a esta exigencia académica a través de la construcción de un modelo educativo que ofrece satisfacción a las necesidades de formación de los niveles medio superior y superior con base en innovaciones educativas que brinden cobertura, flexibilidad, pertinencia, eficiencia y calidad para lograr una formación integral de los estudiantes.

En la actualidad las estructuras educativas se orientan a esquemas de redes de estudiantes y académicos, centradas en el aprendizaje más que en la enseñanza, con importantes demandas de comunicación y acceso efectivo a recursos de información. Para ello es necesario reconsiderar los modelos, metodologías, materiales de apoyo y servicios que contribuyan a la solución de los problemas educativos, tanto de cobertura como de calidad en forma efectiva, creativa y eficiente.

En este contexto, el Instituto Politécnico Nacional formó, a partir del primero de febrero de 2001, la Dirección de Tecnología Educativa, ahora Centro de Tecnología Educativa (CTE) dependiente de la Secretaría de Apoyo Académico del IPN, en una estrategia de consolidación que une dos áreas que han llevado a cabo acciones para la integración de la tecnología en la educación: la Coordinación de Televisión Educativa y la Coordinación de Cómputo Académico.

Uno de los proyectos más grandes del CTE es la Unidad de Tecnología Educativa y Campus Virtual, que se encuentran en cada una de la Unidades del Instituto y cuya labor es duplicar esfuerzos a favor del uso de la tecnología aplicada a la educación.

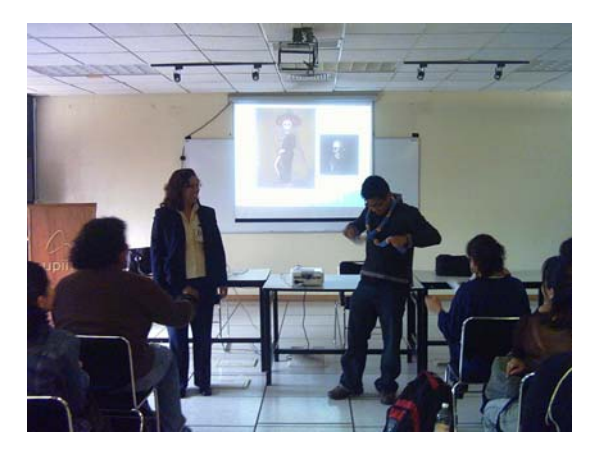

Utilizando las TIC en un curso del IPN, foto Vanessa González.

# **El Centro de Tecnología Educativa a la vanguardia**

El Centro de Tecnología Educativa (CTE) es el área del Instituto Politécnico Nacional integrada por un grupo multidisciplinario de especialistas que promueve, coordina y establece de manera teórica y práctica, el diseño, desarrollo, selección utilización, evaluación y gestión de los recursos tecnológicos aplicados a los entornos educativos.

El CTE busca ser el Centro de vanguardia en investigación aplicada de Tecnología Educativa, integrador de redes de especialistas, con nuevos modos de explorar, representar y tratar el conocimiento.

Su objetivo es lograr una formación flexible, de alta calidad centrada en el estudiante, a partir de entornos de colaboración que le permitan al alumno abordar y proponer alternativas de solución a los problemas del entorno y así construir su aprendizaje.

Con la reestructuración del IPN, el Centro de Tecnología Educativa inicia actividades formalmente el 16 de septiembre de 2005.

El director del CTE, José Alfonso Ramírez Ortega nombró algunas de las funciones del Centro, "el Centro contribuye en la aplicación de tecnologías educativas de vanguardia, así también participa en el desarrollo de estrategias y acciones para la operación de las Unidades de Tecnología Educativa y Campus Virtual.

Además impulsa la producción de contenidos y medios educativos acordes con el nuevo modelo académico organizando y dirigiendo la conformación de comunidades virtuales y redes de colaboración intra e interinstitucionales. Para que esto sea posible el CTE asesora al personal en el uso de tecnologías y sistemas informáticos que permitan la administración de recursos educativos, así como políticas y procedimientos que facilitan el control y uso racional de la infraestructura tecnológica".

El director también habló de la coordinación de programas de televisión educativa y videoconferencias para promover la imagen institucional.

Proyectos del CTE

• Ambientes Virtuales de Aprendizaje

Para cumplir con el modelo educativo del IPN, es tarea indispensable de las escuelas del Instituto el desarrollo de escenarios innovadores de aprendizaje.

Para contemplar un ambiente con estas características es importante tomar en cuenta la integración de las TIC en los procesos educativos.

De esta manera se forman Ambientes Virtuales de Aprendizaje (AVA) que son espacios educativos virtuales diseñados pedagógica y tecnológicamente para satisfacer las necesidades actuales de programas académicos concretos, centrados en el aprendizaje gracias al uso de las TIC.

"Los AVA nos brindan una gran oportunidad para hacer cambios en el proceso de enseñanza-aprendizaje, ya que nos permiten la innovación y la aplicación de un nuevo estilo de enseñar y de aprender", dice Humberto Ortega Martínez, uno de los encargados de la plataforma educativa del IPN en el CTE.

La educación en AVA se caracteriza porque los procesos educativos se realizan en medio de escenarios ricos en tecnología a través de los cuales los alumnos y maestros interactúan entre ellos y con otras comunidades, incluso virtuales, para realizar actividades de aprendizaje y de construcción del conocimiento. Estas actividades, gracias a las posibilidades que nos brindan estos espacios, pueden responder a diferentes necesidades e intereses.

El CTE concibe a los AVA como ambientes conformados por diferentes espacios virtuales que ofrecen una versión distinta e innovadora de todas aquellas características relevantes de la infraestructura educativa. Los espacios considerados se muestran en la siguiente figura:

"En el IPN los AVA se desarrollan en la plataforma institucional que es la plataforma Blackboard, que tiene muchas herramientas para poder crear un ambiente virtual de comunicación y colaboración adecuado a la currícula del estudiante" platica Humberto Ortega, uno de los encargados de la plataforma Blackboard del IPN.

Espacios educativos que integran un AVA:

Espacio de conocimiento: El estudiante encuentra allí contenidos diversos a través de materiales y recursos de información en formatos múltiples, así como actividades de aprendizaje, evaluaciones, recursos de apoyo, el encuadre del curso, planes de clase, los mapas curriculares y los programas de estudio, entre otros.

Espacio de colaboración: Este es el espacio que permite la interacción y participación de todos los implicados en el AVA desde el enfoque del trabajo colaborativo. Esto puede ser de forma sincrónica (todos los participantes al mismo tiempo), ya sea presencial, por videoconferencia o por chat, o bien, de forma asincrónica (participación sin coincidencia de tiempo) por correo electrónico, foros de discusión o listas de distribución o sitios web.

Espacio de asesoría: Está dirigido a una actividad más personalizada entre el alumno y el docente tutor, y se maneja principalmente por correo electrónico (asincrónico), aunque el docente puede programar sesiones sincrónicas por chat, videoconferencia o en forma presencial con cada uno de sus alumnos, su intención es la resolución de dudas y la retroalimentación de los avances.

Espacio de experimentación: Se trata del uso de simuladores, software, laboratorios virtuales y otros que permiten al alumno vivenciar procesos que simulan una situación real.

Espacio de gestión: Aquí se llevan a cabo trámites escolares, como en cualquier centro escolar, esto es: inscripción, historial académico y certificación. Por otro lado, los docentes pueden, desde este espacio, dar seguimiento al aprendizaje de sus alumnos, registrar sus calificaciones y extender la acreditación.

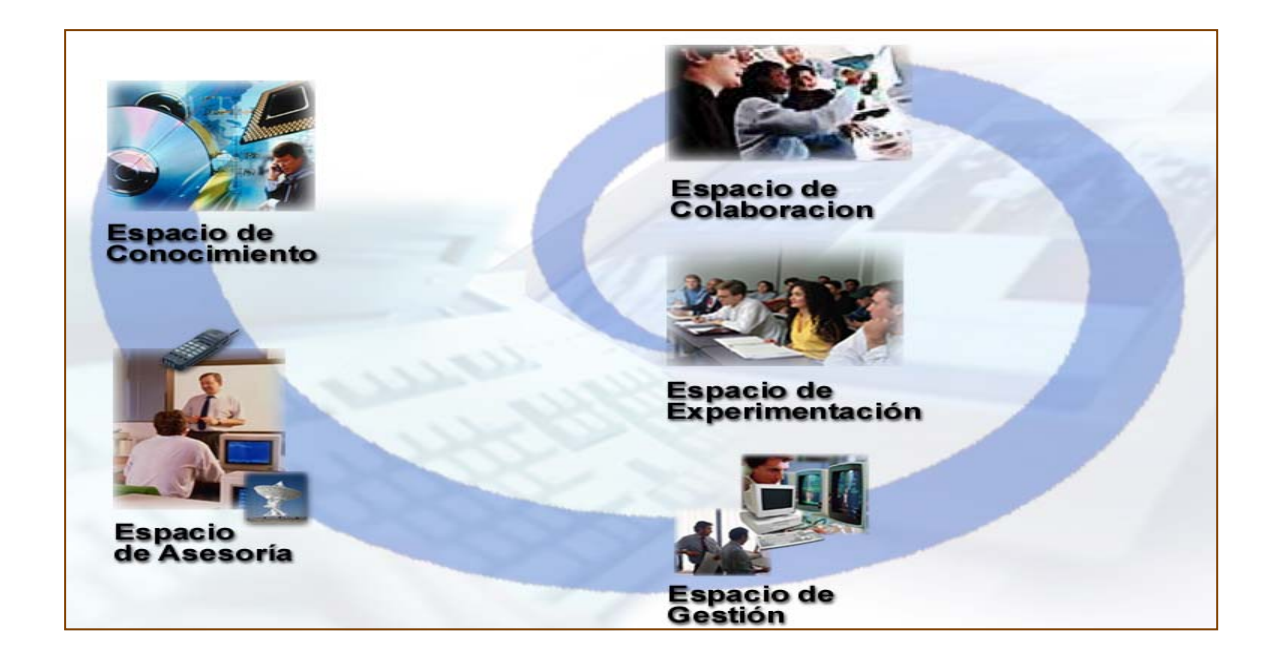

Las posibilidades que los AVA ofrecen para la formación del estudiante politécnico no van a depender exclusivamente de la potencialidad instrumental de la red utilizada, ni del hardware o software empleado, sino también de otras variables que van desde el diseño instruccional utilizado, las estrategias didácticas movilizadas, el diseño de materiales que se aplican, los contextos organizativos donde se desarrollan y el apoyo institucional que se les otorga.

En conclusión, lo realmente importante para el éxito de estos espacios innovadores de aprendizaje es la capacidad de combinar los distintos elementos tecnológicos y pedagógicos en el diseño global de estos ambientes.

Humberto Ortega comenta que en AVA los contenidos educativos son materiales multimedia digitalizados que invitan al alumno a explorar y manipular la información en forma creativa, atractiva y colaborativa".

La interactividad que se genera entre los materiales multimedia y el estudiante, permite mantener el interés hacia la temática del contenido, así como propiciar situaciones didácticas que promuevan aprendizajes significativos.

No se trata de amplios contenidos enciclopédicos, sino de pequeñas cápsulas de información que facilitan el razonamiento analítico, profundo, que inspiran la creatividad, estimulan la curiosidad y desarrollan la habilidad de aprender a aprender.

"Los contenidos digitales exigen características que los diferencian de un libro electrónico o de un documento y es por ello que deben ser planeados y producidos adecuadamente, a partir de la elección correcta del tema y contenidos temáticos, así como de la identificación de la función que se pretende cumplir de acuerdo con la audiencia a la cual se dirigen" afirma Raquel Campos Espejel, docente de la Carrera de Biónica del IPN.

Los AVA pueden ser operados a través de la red, desde un sitio Web fortalecido con algunas herramientas de colaboración o, de manera ideal, por un sistema de administración de aprendizaje, cuya principal ventaja es que nos permite el seguimiento individual de cada uno de los participantes, tanto en los procesos académicos como en los administrativos.

Para Alfonso Ramírez Ortega director del CTE, con la experiencia que tienen las escuelas con el diseño, producción y desarrollo de material digital y educación en línea, la infraestructura de telecomunicaciones y computación con la que cuenta el instituto y con los procedimientos y metodologías para la creación de los AVA, que ya se han experimentado de manera exitosa en proyectos de menor magnitud, los AVA tienen altas probabilidades de éxito en el Instituto.

# • COMUNIDADES VIRTUALES

Una Comunidad Virtual (CV) es uno o varios grupos de individuos que están vinculados por intereses en común, que tienen la capacidad de poseer una fuerza de voluntad autónoma para comprometerse en un proceso de aprendizaje continuo, y su principal objetivo es el de construir conocimientos de forma compartida utilizando las tecnologías de la información y comunicación (TIC) como un medio de expresión, como herramienta de comunicación, como recurso didáctico e incluso como instrumento de gestión.

La intención de cubrir estas necesidades radica en el concretar esfuerzos, superar debilidades, identificar, valorar, desarrollar y articular recursos, metodologías, instituciones y conformar redes de trabajo, para romper las barreras de tiempo, espacio y el monopolio del saber.

"Las CV son un proyecto joven del CTE, las escuelas del IPN tienen poco tiempo utilizándolas, pero con resultados muy positivos", sostiene Oscar Castro Frontana de la UPIBI.

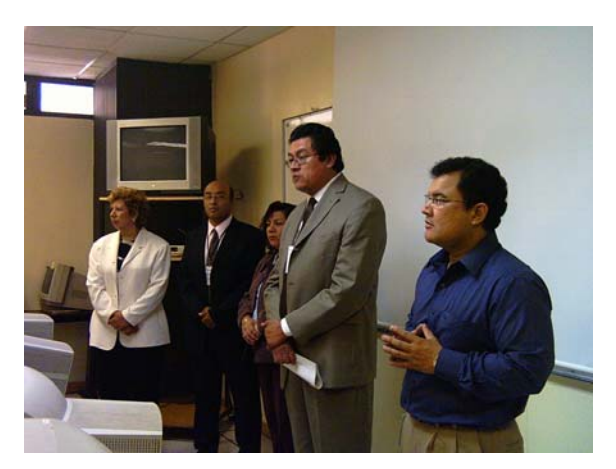

 Inauguración del Diplomado de Actualización Docente en la plataforma, UPIITA, foto Vanessa González

# • TELEVISIÓN EDUCATIVA

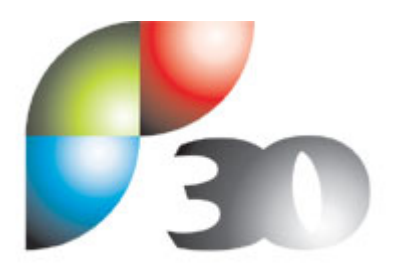

TV y Tecnologías Educativas **Logo de Canal 30, del Instituto Politécnico Nacional** 

El IPN impulsa el uso de la tecnología en los procesos de enseñanza-aprendizaje entre los docentes y alumnos, que permita una mejora en las prácticas académicas. El uso de la televisión educativa en señal aérea o por Internet permite acercar recursos didácticos a más usuarios y de una manera más amplia y expedita. Por esta razón la transmisión del Canal 30 en señal abierta y en línea ([www.canal30.ipn.mx\)](http://www.canal30.ipn.mx)/) son herramientas de apoyo a docentes y alumnos dentro y fuera del IPN.

Su principal objetivo es presentar una programación variada y atractiva con contenidos de calidad que propicien la integración de la televisión y el video en las funciones sustantivas del IPN, como vehículos de apoyo en el proceso enseñanzaaprendizaje, divulgación de la ciencia y la tecnología y difusión de la imagen institucional, mediante el diseño de una programación variada y estructurada en barras temáticas.

Realizar un producto audiovisual es un proceso creativo y complejo, en el que participa personal diverso, se utiliza equipo y recursos que deben integrarse con eficiencia. Dicho proceso de producción considera tres etapas:

Preproducción. Esta fase se refiere a la planeación y organización de la grabación, abarca desde el nacimiento de la idea hasta el momento en que inicia la grabación; es decir, desde el diseño y la elaboración del guión televisivo. La planificación de la producción supone un análisis de los requerimientos de la grabación y posproducción y una coordinación de medios, tiempos, personal y responsabilidades.

Producción o realización. La grabación del programa es la parte activa y concreta donde se coordina y supervisa todo lo planificado y organizado anteriormente. Ésta se integra por un equipo de personas que harán posible la realización efectiva del programa: productor, realizador, asistentes, camarógrafos, ingenieros,

iluminador, director de escena, actores, locutores, entre otros. En suma, en esta etapa se convierte en imágenes y sonidos lo plasmado en el guión.

Posproducción. Una vez grabadas las tomas que formarán el programa, se unen dentro de una secuencia lógica narrativa, agregando títulos, créditos, gráficas, efectos especiales, sonidos, música, texto, etcétera. Es el momento en que los elementos de la producción, las imágenes y sonidos se organizan.

"Actualmente, el CTE, a través de las nuevas tecnologías de la información y comunicación incorpora nuevos recursos audiovisuales con el propósito de enriquecer los materiales en el aspecto didáctico y televisivo, tales como la animación, las simulaciones, la realidad virtual y la integración del video en otros medios para dar lugar a productos multimedia", comenta Humberto Ortega, uno de los encargados de la plataforma institucional.

Las principales funciones del CTE en cuanto a televisión educativa son:

 $\checkmark$  Apoyar al docente en materias de alta reprobación o de difícil comprensión.

 $\checkmark$  Presentar programas de extensión y difusión de la cultura y capacitación en tecnología educativa.

 $\checkmark$  Potencializar el uso de las telecomunicaciones en la metodología pedagógica.

 $\checkmark$  Contar con un espacio de intercomunicación para la comunidad del Instituto y del exterior.

 $\checkmark$  Divulgación de la ciencia y la tecnología. Programas de producción propia y externa que muestren los avances que en ciencia y tecnología se realizan en México y en el mundo.

 $\checkmark$  Espacio docente. Dedicado a los docentes que propicia el análisis, la difusión y el intercambio de ideas entre los académicos, esto a través de foros, cursos, conferencias y programas se ofrece a los académicos politécnicos, herramientas que enriquecen su actividad en el aula.

 $\checkmark$  Panorama cultural. Historia, costumbres, tradiciones, el acontecer de ayer y hoy de las comunidades de nuestro país y de las que están más allá de nuestras fronteras.

# • RED EDUSAT

Edusat es un sistema satelital que desde 1995 apoya diversos servicios educativos en México y varios países del continente americano. Se basa en un sistema de señal digital comprimida que permite enviar información a aquellos puntos habilitados como centros de recepción.

La infraestructura tecnológica hace posible que Edusat llegue actualmente a más de 30 mil centros de recepción en el país, brindando atención a diversos usuarios en todo el territorio nacional. Reciben la señal de Edusat las telesecundarias, secundarias técnicas y generales, centros de maestros, institutos tecnológicos, universidades estatales, escuelas normalistas, centros de educación tecnológica, entre otros espacios educativos.

La red transmite por 16 canales, con un sistema satelital de comprensión digital a través del satélite Solidaridad I y el SATMEX 5. Los usuarios Edusat reciben diariamente, por 10 canales, 85 horas de programación diferenciada de televisión y de audio. Transmite a todo el país a través de tres espacios radiofónicos: IMER-ILCE en el Canal 115; Radio Educación Canal 112 y el programa de Educación Indígena en Edusat Radio por el Canal 117. De igual forma se retransmiten programas de radio por señal abierta a través de la Red de Radiodifusoras y Televisoras Educativas y Culturales, A.C.

"Edusat surge como una alternativa para atender problemáticas del ámbito educativo. Por ello, detrás de su planteamiento tecnológico subyacen fundamentos pedagógicos y comunicativos que dan sentido a los servicios que ofrece", explica Humberto Ortega.

De igual forma diversifica su propuesta de programación educativa al incorporar diversos géneros narrativos como documentales, animaciones, reportajes, noticiarios, entrevistas, testimoniales, telerevistas, teleconferencias, teleencuentros, entre otros.

Actualmente el Instituto recibe la señal Edusat gracias a los 64 equipos que tiene instalados, los cuales se componen de un decodificador digital y una antena parabólica.

Dichos equipos están distribuidos de la siguiente manera: 17 en centros de nivel medio superior, 22 en enseñanza superior, 2 en lengua extranjera, 15 en centros de investigación y 8 en direcciones y secretarías.

Asimismo, el Instituto cuenta con barras de programación en tres canales dedicados a la educación superior, educación continua y divulgación de la ciencia y la tecnología: Canales 13, 17 y 27. En estos espacios se transmiten programas de producción propia que promueven y difunden las investigaciones y actividades académicas que realiza la comunidad politécnica. De esta forma, el IPN contribuye con la oferta televisiva que ofrece la Red Edusat a todos sus usuarios y cuenta con un medio que lo promueve nacional e internacionalmente.

# • CONTENIDOS EDUCATIVOS DIGITALES

.

"Los contenidos educativos son materiales multimedia digitalizados que invitan al alumno a explorar y manipular la información en forma creativa, atractiva y colaborativa", comenta Miguel Silva Arias docente de la UPIITA.

Gracias a la interactividad que se genera entre los contenidos digitales y el estudiante, este último mantiene el interés hacia la temática del contenido, así también se propician situaciones didácticas que promueven aprendizajes significativos.

No se trata de amplios contenidos enciclopédicos, sino de pequeñas cápsulas de información que faciliten el razonamiento analítico, profundo, que inspiren la creatividad, estimulen la curiosidad y desarrollen la habilidad de aprender a aprender.

Los contenidos digitales exigen características que los diferencian de un libro electrónico o de un documento y es por ello que deben ser planeados y adecuadamente producidos, a partir de la elección correcta del tema y contenidos temáticos, así como de la identificación de la función que se pretende cumplir de acuerdo con la audiencia a la cual se dirigen.

Para el desarrollo de contenidos digitales se considera:

La presentación y representación de la información (información digital, digitalización de textos, digitalización de imágenes, audio digital, video digital).

El almacenamiento y recuperación de la información (dispositivos de almacenamiento, sistemas de búsqueda, recuperación estructurada de la información distribuida, bases de datos, seguridad).

La visualización de la información e interacción hombre-computadora (www, html, metadatos, interfases gráficas, necesidades de usuarios, necesidades de desarrolladores, diseñadores, entre otros).

Un modelo para su desarrollo (dimensionamiento de contenidos digitales, definición de la arquitectura de los contenidos digitales, recursos, dimensionamiento de los dispositivos de almacenamiento y digitalización de materiales).

"Los contenidos digitales son apoyos que enriquecen la actividad docente y fomentan la creatividad y la interactividad con los alumnos", menciona José Alfredo Colín Ávila director de la Unidad Profesional Interdisciplinaria de Ingeniería y tecnologías Avanzadas (UPIITA) del IPN.

# ••• CENTRO DE APOYO POLIFUNCIONAL (CAP)

El IPN ha dotado de infraestructura a escuelas, centros y unidades, impulsando la capacitación y apuntalando la creación de entornos innovadores para el hecho educativo. Sin embargo, el alcance es insuficiente y los impactos no han sido trascendentes.

La creación de los CAP con acceso a tecnologías de información y comunicación es una estrategia para abrir espacios que faciliten el desarrollo de procesos de impulso. Esta iniciativa corresponde a la conformación de dos salas, en Zacatenco y Santo Tomás, para otorgar servicios de vanguardia a un gran número de politécnicos. Tres ingredientes principales aseguran que se produzca un modelo a seguir en las escuelas. Cuentan con Infraestructura tecnológica reciente y en número considerable; hay personal especializado de apoyo y asistencia a los usuarios y se realizarán actividades innovadoras con nuevas formas de trabajo.

Son espacios dotados de infraestructura de cómputo y comunicaciones, poderosa y de vanguardia, con personal que atiende y asesora a los usuarios y que constituyen puntos de encuentro para el desarrollo de actividades en forma cooperativa.

"Los CAP resuelven aspectos relacionados con el acceso de calidad a la tecnología, con apoyo técnico y asesoría educativa; favorecen el trabajo colegiado cooperativo y en entornos de innovación", anota Humberto Ortega.

# • IMPULSO AL SISTEMA CAMPUS VIRTUAL POLITÉCNICO

En virtud del avance tecnológico, y en respuesta a la demanda de servicios educativos con calidad, equidad y pertinencia que reconozcan la necesidad de una educación para todos y a lo largo de la vida, el Instituto Politécnico Nacional hace una propuesta alternativa, flexible e innovadora para ofertar servicios educativos, al cual nombra Sistema de Campus Virtual Politécnico (SCVP), éste requiere de esquemas de administración no tradicionales, sino generados a partir del análisis del funcionamiento de los procesos actuales.

"Un campus virtual es un sistema académico con una estructura organizacional y procesos didácticos que hacen extensiva la oferta de actividades, cursos y programas educativos, y que lleva a cabo las funciones de docencia, investigación, vinculación, extensión y difusión, este es desarrollado con base en las TIC", destaca Humberto Ortega.

Entre sus características principales se tiene:

- $\checkmark$  Modelos educativos innovadores de calidad y competitividad.
- $\checkmark$  Oferta educativa flexible y transcurricular.
- $\checkmark$  Desplazamiento de escenarios de baja tecnología hacia la alta tecnología.
- $\checkmark$  Utilización de entornos tecnológicos: redes locales, Internet, entre otros.
- $\checkmark$  Trabajo institucional basado en esquemas horizontales
- $\checkmark$  Entornos de aprendizaje sustentados en ambientes colaborativos, en esquemas intra e interinstitucionales y vinculados con dependencias externas.
- $\checkmark$  Administración y gestión estratégica del conocimiento.
- $\checkmark$  La separación posible de espacio y tiempo entre instructor y alumno; entre alumnos, y entre los alumnos y los recursos de aprendizaje.
- $\checkmark$  La interacción entre alumnos e instructores; entre alumnos; entre alumnos y recursos de aprendizaje, a través de uno o más medios. No es requerido necesariamente el uso de medios electrónicos.

Menciona Alfonso Ramírez Ortega director del CTE, "en conclusión, lo realmente importante para el éxito de estos espacios innovadores de aprendizaje es la capacidad de combinar los distintos elementos tecnológicos y pedagógicos en el diseño global de estos ambientes".

Y agrega que "el objetivo principal no es el uso de las TIC propiamente dichas; el objetivo es comprometer a los estudiantes en la construcción de su aprendizaje y estar en capacidad de comprobar su comprensión de las formas geométricas. Las TIC enriquecen las actividades y posibilitan al estudiante para demostrar lo que sabe de manera nueva y creativa".

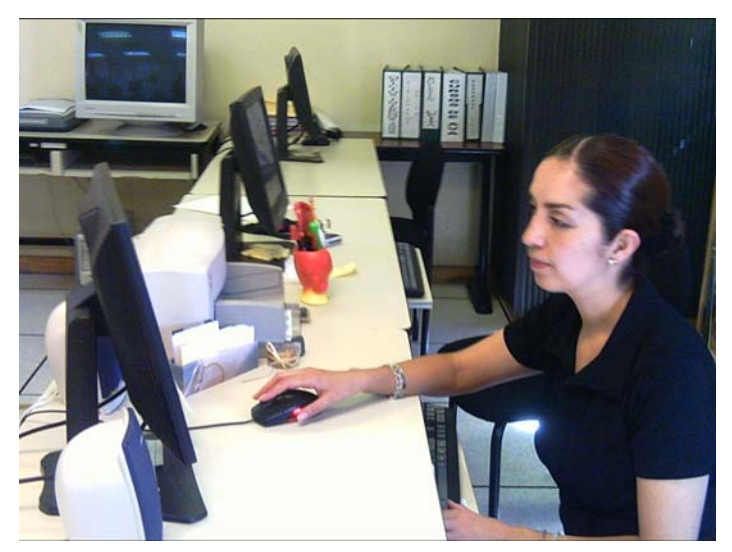

Lugar de acceso a las TIC en la UPIITA del IPN, foto Vanessa González

# **La Unidad Profesional Interdisciplinaria en Ingeniería y Tecnologías Avanzadas (UPIITA). Punta de lanza en Tecnología**

En el año de 1996, la Dirección General del IPN, propuso la creación de la Unidad Profesional Interdisciplinaria en Ingeniería y Tecnologías Avanzadas (UPIITA). Este proyecto fue supervisado por la Secretaría Académica y la Dirección de Estudios Profesionales en Ingeniería y Ciencias Físico Matemáticas en coordinación con la Escuela Superior de Cómputo (ESCOM) del IPN.

Se creó, así, una Unidad con carácter interdisciplinario para el establecimiento de opciones educativas de calidad, a nivel superior y posgrado, en el ámbito de las tecnologías avanzadas; como respuesta a la tendencia mundial hacia la competitividad y globalización, aunada al vertiginoso avance de la ciencia y la tecnología en todas las áreas del saber humano y su impacto en el sector industrial.

La UPIITA inicia sus labores académicas a partir del primer período lectivo 1996- 1997, y en ese entonces recibió a 236 alumnos en el primer semestre. En la segunda generación, se tiene un ingreso de 207 alumnos, en la tercera de 262 alumnos y en la cuarta de 338 alumnos.

La UPIITA es una Unidad de tecnologías avanzadas, por eso, las TIC aplicadas a la educación son una parte importante en de la vida académica de la escuela.

"Prueba de esto es que la Unidad cuenta ya con 27 proyectos de Ambientes Virtuales de Aprendizaje, los cuales en su mayoría están desarrollándose en programas de autoría de contenidos y se suben a la plataforma educativa del Instituto", explica José Alfredo Colín Ávila, director de la UPIITA.

Una institución educativa puede tener los equipos y la conexión a Internet requerida para un buen trabajo de integración de las TIC en el currículo; puede tener un grupo de docentes competentes y entrenados, y puede tener a su disposición los mejores contenidos digitales para enriquecer el aprendizaje de sus estudiantes. Sin embargo, si esa institución no cuenta con el suficiente apoyo de los directivos hacia un programa de tecnología y los docentes no tienen el soporte necesario en las áreas técnicas y pedagógicas, es muy poco probable que dicho programa de integración de las TIC en el currículo, tenga avances importantes.

Una de las principales ventajas de la UPIITA es el apoyo del directivo a todas estas iniciativas de nuevas tecnologías y un ejemplo de ello es cómo se expresa de ellas el director de esta Unidad: "Las TIC son herramientas que facilitan la transmisión de experiencias y permiten una concepción más homogénea de los fenómenos que se pretenden analizar o estudiar, gracias a ellas se puede desarrollar material didáctico interactivo que esté al alcance de los que participan en el proceso de aprendizaje en todo momento" comenta el M. en C. José Alfredo Colín Ávila.

Sostiene que, "la UPIITA cuenta ya con 27 proyectos de Ambientes Virtuales de Aprendizaje AVA, los cuales en su mayoría están desarrollándose en programas de autoría de contenidos y se suben a la plataforma educativa del Instituto".

Además, añade, "se han visto avances en la Unidad, hoy existe más material derivado del uso de las TIC que hace 10 años; por ejemplo ahora tenemos la posibilidad de acceder a Internet para encontrar la información que necesitamos, ello enriquece nuestro aprendizaje, pues los reportes o el material que desarrollamos es con información actual, con una mayor variedad de imágenes, con un mayor número de citas bibliográficas y referencias, no sólo de académicos sino también de ingenieros que ejercen en la industria".

Junto con los programas de autoría de contenidos y la plataforma institucional, en la UPIITA se utilizan simuladores y se da un exhaustivo programa de capacitación y sensibilización a los docentes, aproximadamente se dan seis cursos por semestre con desarrollos de materiales educativos digitales.

Detalla Raquel Campos "La UPIITA es un ejemplo de las escuelas del IPN en cuanto a la aplicación de las TIC. En la escuela utilizamos la plataforma educativa institucional, Blackboard, como apoyo a las clases presenciales, también se utilizan los simuladores, tenemos una comunidad virtual que en breve empezará a funcionar, hay algunos compañeros que utilizan los blogs, y algunas otras TIC".

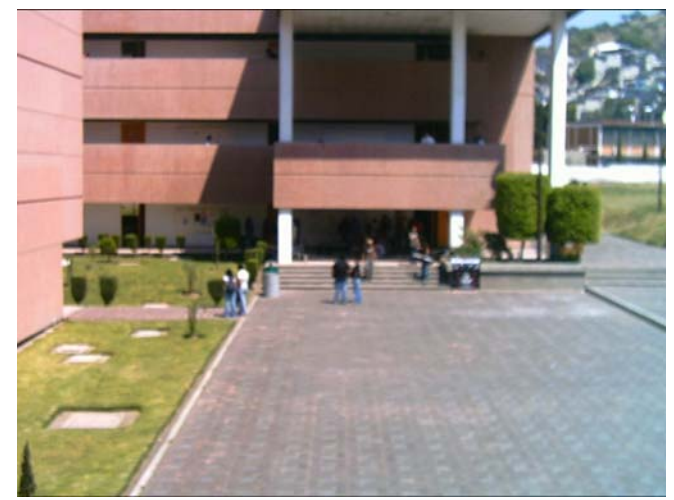

Explanada principal de la UPIITA, foto Vanessa González

# **Unidades de Tecnología Educativa y Campus Virtual (UTEYCV). Esfuerzos compartidos**

Para incursionar en la sociedad de la información y la comunicación, las instituciones educativas han integrado el uso de las TIC, lo cual les ha permitido ampliar y hacer más eficientes los servicios educativos que ofrecen.

En este sentido, el IPN cuenta con una importante infraestructura, personal docente, técnicos capacitados y sitios de apoyo para su comunidad. Sin embargo los esfuerzos se han dado en forma aislada y los impactos no han tenido trascendencia.

Es por ello que se forma la Unidad de Tecnología Educativa y Campus Virtual (UTEYCV) como un área que coordine y promueva acciones articuladas que impulsen el desarrollo de proyectos innovadores.

"La Unidad de Tecnología Educativa es un grupo multidisciplinario con un enfoque de apoyo académico que coordina, promueve, fortalece e integra acciones, esfuerzos y proyectos tendientes al uso, desarrollo y aplicación de las tecnologías en la educación", afirma Oscar Castro operador de Campus Virtual de la UPIBI.

La Unidad de Tecnología Educativa tiene como principios básicos:

La innovación La creatividad El trabajo colaborativo La integración de recursos

La formación de las UTEYCV ha permitido al Instituto contar con una red de servicios integrales dentro de cada escuela.

Sus principales funciones son:

- $\checkmark$  Impulsar proyectos para el mejoramiento de la práctica docente y el aprendizaje integrando el uso de las tecnologías.
- $\checkmark$  Contribuir en la modernización y reconceptualización de la práctica docente.
- $\checkmark$  Motivar el desarrollo y producción de materiales educativos multimedia (video, televisión, audio, CD, páginas Web, cursos en línea, software educativo y audiovisuales).
- $\checkmark$  Promover el acceso extensivo a recursos y servicios de información y comunicación, como son: producciones de audiovisuales, telecomunicaciones, software y bancos de información internos y externos, acervos de videotecas, bibliotecas digitales, materiales educativos en línea y multimedia, entre otros.
- $\checkmark$  Impulsar el fortalecimiento de las modalidades educativas existentes y apoyar el desarrollo de nuevas opciones (Campus Virtual Politécnico, Educación

 Presencial y a Distancia, Sistemas Abiertos de Enseñanza y Ambientes Virtuales de Aprendizaje).

- $\checkmark$  Sensibilizar, capacitar y asesorar a la comunidad para el uso y aprovechamiento de los medios de tecnología educativa.
- $\checkmark$  Fomentar la creación de comunidades académicas que operen a través de redes de interacción académica.
- $\checkmark$  Proporcionar apoyo y asesoría técnica a la comunidad politécnica.

Algunas de las labores del CTE para apoyar a las UTEYCV en su trabajo son:

 $\checkmark$  Capacitación y asesoría permanente a los responsables de las UTEYCV, en cursos específicos para líderes en tecnología educativa y en los cursos que ellos mismos multiplicarán en las escuelas.

 $\checkmark$  Llevar a cabo reuniones de trabajo y seguimiento periódicas con los responsables y miembros de las UTEYCV.

 $\checkmark$  Visitas de sensibilización a las escuelas que han tenido cambio de director o que su UTEYCV no está operando.

 $\checkmark$  Acercamiento con los responsables de las UTEYCV, a través de diferentes medios de comunicación y con visitas a las escuelas.

 $\checkmark$  Sitio Web de Unidades de Tecnología ( [www.te.ipn.mx/ute](http://www.te.ipn.mx/ute) )

 $\checkmark$  Boletín electrónico de UTEYCV

 $\checkmark$  Correo electrónico

 $\checkmark$  Conformar con los responsables y miembros de las UTEYCV en una comunidad virtual.

Platica Humberto Ortega, uno de los encargados de la plataforma institucional, "las UTEYCV se han dado a la tarea de crear entornos innovadores, desde el desarrollo de de Ambientes Virtuales de Aprendizaje, hasta la conformación de comunidades virtuales. Así también uno de sus principales esfuerzos está encaminado a la capacitación permanente de los docentes en las competencias básicas para el uso de las TIC".

"A pesar de todo el trabajo que las UTEYCV y el CTE vienen realizando los resultados obtenidos no son los deseados ya que una institución educativa puede tener las computadoras, los equipos y la conectividad requeridos para un buen

trabajo de integración de las TIC, pero si no integran estas a la currícula los docentes no tomaran en serio la aplicación de las tecnologías en la educación", asevera Raquel Campos, docente de la carrera de Biónica del IPN.

# **La difusión y capacitación, el punto nodal**

El éxito del uso de la tecnología en la enseñanza y el aprendizaje depende también de la capacidad de introducir cambios importantes en la cultura docente y organizativa. En el contexto de la implementación del Modelo Educativo en el Instituto, las escuelas se ven en la necesidad de preparar a sus docentes para este proceso de cambio. Esta capacitación se requiere para profesionalizar a los docentes en:

 $\checkmark$  El conocimiento que tienen de su materia.

 $\checkmark$  Sus capacidades y competencias en el uso e integración de las tecnologías en su práctica, ya que éstas se presentan como un instrumento importante en el proceso de aprendizaje.

En respuesta a esto, el CTE diseña un Programa General de Formación de Recursos Humanos en y con Nuevas Tecnologías Educativas que atiende a los docentes del Politécnico.

La capacitación a los docentes en el IPN se ha centrado en los siguientes puntos:

- Integración de la tecnología en el proceso de aprendizaje, en la comunicación académica y en la gestión educativa
- Desarrollo de habilidades básicas para el uso de las Tecnologías de Información y Comunicación (TIC).
- Las TIC como apoyo a la práctica docente
- Producción de materiales
- Diseño instruccional
- Atrévase a ser guionista
- Diseño y desarrollo de materiales educativos digitales
- Producción de multimedios
- Tipografía Creativa
- Diseño de sitios Web educativos
- Implementación de ambientes virtuales de aprendizaje
- Diplomado Desarrollo e Implementación de Ambientes Virtuales de Aprendizaje.
- Moderación en línea.
- Uso y manejo de plataformas informático-educativas

Lo que busca el IPN con esta capacitación es:

- Sensibilizar a la comunidad politécnica en el uso y aplicación de las tecnologías de la información y comunicación
- Formar líderes en tecnología educativa
- Fortalecer el uso de medios tecnológicos y recursos de información
- Promover el desarrollo y producción de materiales educativos innovadores

El esquema de Capacitación del CTE del IPN es el siguiente:

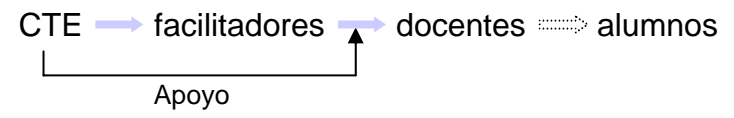

El CTE se encarga de capacitar a facilitadores, estos a su vez capacitan a los docentes de su escuela y estos llevan el conocimiento y la experiencia a sus alumnos, así es como funciona la capacitación a los docentes dentro del Instituto.

Dentro de este modelo de capacitación, algunas tareas del CTE son:

 Formación de grupos específicos de docentes con el compromiso de fungir como facilitadores en sus escuelas; se recomienda que sean de las Unidades de Tecnología Educativa.

 El CTE asesora y proporciona los materiales y contenidos necesarios para la capacitación.

 Atención a los requerimientos y demandas específicas de escuelas y áreas centrales.

Las nuevas tecnologías como la World Wide Web y los multimedia tienen el potencial de ampliar el acceso a nuevos estudiantes, aumentar la flexibilidad para los alumnos "tradicionales" y mejorar la calidad de la enseñanza mediante la consecución de unos niveles de aprendizaje más elevados, como el análisis, la síntesis, la resolución de problemas y la toma de decisiones. Estas nuevas tecnologías se pueden emplear también para desarrollar las destrezas de los estudiantes para la búsqueda, el análisis y la interpretación de información relevante para su campo de estudio.

Raquel Campos Espejel, docente del IPN señala que, "es necesario tomar conciencia de una vez por todas, adoptar una serie de medidas que vayan más allá de la dotación de computadoras para conseguir que la incorporación plena de las TIC en las instituciones educativas contribuya en la mejora del proceso de enseñanza aprendizaje. Medidas tales como:

 $\triangleright$  La formación del profesorado

¾ Orientaciones curriculares que supongan una verdadera integración de las TIC, que signifiquen la adecuación de las prácticas educativas a los nuevos entornos, medios y formatos.

¾ La elaboración de materiales en distintos soportes, para desarrollar al máximo sus potencialidades

Para Oscar Castro, "los docentes necesitan mucho más apoyo e incentivo del que hasta hoy se le ha dado para la utilización de la tecnología en la enseñanza y el aprendizaje".

Hoy es esencial poner mucho mayor énfasis en la capacidad general para la enseñanza a la hora de nombrar, consolidar y ascender al docente, el buen uso de la tecnología también se debería de tomar como criterio para valorar la actuación del maestro.

Para enseñar con la tecnología se requiere un alto grado de destreza y esto exige una formación no sólo en cuestiones técnicas, sino también en la práctica educativa. La formación del profesorado debe integrarse al proceso de desarrollo de cursos. Además de formación, los profesores necesitan más personal de apoyo técnico y educativo del que hasta hoy se ha tenido

# **DEL GIS A BLACKBOARD**

En estos tiempos, en los que se han venido dando tantos cambios en el mundo laboral, destacan el desfase que existe entre cómo se prestan actualmente los servicios educativos y las necesidades de empresarios y trabajadores. Estos últimos no saben o no pueden permitirse dejar el trabajo ni mudarse de casa para convertirse de nuevo en alumnos de un centro universitario determinado a tiempo completo o parcial. Esperan cada vez más un tipo de enseñanza y formación más flexible y ajustada a sus circunstancias. Y las nuevas generaciones que nacen con el chip integrado, cada día exigen más una educación acorde al mundo de la información en el que nos encontramos actualmente.

En la literatura es frecuente encontrar el concepto de nuevas tecnologías de la información y la comunicación, al cual existe la tendencia de refutar. Sin embargo, si consideramos algunos supuestos, estaríamos apreciando la posibilidad de admitir el término "nuevas". Esto es posible reconocerlo si se considera el concepto de nuevas, cuando la innovación introducida en una tecnología supera determinados límites, incidiendo en la aparición de un sistema diferente, lo cual surge como consecuencia de la modificación de estructuras o de la "interdisciplinariedad" entre tecnologías, en lo que son relevantes las redes de cómputo.

# **Las viejas y las nuevas TIC en educación**

El sentido de nuevas tecnologías es por el hecho de que tienen como antecedente a otras tecnologías, que se han modificado a tal extremo y se han nutrido de herramientas tecnológicas recientes que dan como resultado una aplicación actual y la creación de nuevas máquinas, siempre con la intención de irse modificando, esto es, ser más eficientes.

Por principios de racionalidad práctica, Nuevas Tecnologías son aquellas que han sido el efecto de investigaciones científicas y han tenido a otras como antecedente, y su modificación ha sido trascendente al punto que han creado una nueva calidad de la información, porque su finalidad ha sido proporcionar servicios de información, esto es, permitir que con esas tecnologías el tiempo y la distancia no sean obstáculo para que las personas que requieran información puedan encontrarla, sin importar la hora y el lugar en donde se encuentren.

Durante la última década del siglo pasado, mucho se habló sobre una nueva era de oscurantismo informativo, ocasionado por esta suerte de carrera contra reloj por la adquisición y generación de información y conocimientos. Sin embargo, las [nuevas](http://www.monografias.com/trabajos15/nvas-tecnologias/nvas-tecnologias.shtml)  [tecnologías](http://www.monografias.com/trabajos15/nvas-tecnologias/nvas-tecnologias.shtml) de la información, representan una oportunidad singular en el proceso de democratización del [conocimiento](http://www.monografias.com/trabajos/epistemologia2/epistemologia2.shtml), pues los usuarios pueden tomar el [control](http://www.monografias.com/trabajos14/control/control.shtml) de la tecnología, que usan y generan, y así producir y distribuir [bienes](http://www.monografias.com/trabajos16/configuraciones-productivas/configuraciones-productivas.shtml) y servicios. Podría pensarse que las TIC han abierto un territorio en el cual la mente humana es la [fuerza](http://www.monografias.com/trabajos12/eleynewt/eleynewt.shtml) productiva de mayor importancia en la actualidad.

Se les llaman nuevas TIC porque son resultado del conjunto de procesos y productos derivados de las nuevas herramientas (hardware y software), soportes y canales de comunicación relacionados con el almacenamiento, procesamiento y transmisión digitalizados de la información, que permiten la adquisición, producción, tratamiento, comunicación, registro y presentación de informaciones, en forma de voz, imágenes y datos contenidos en señales de naturaleza acústica, óptica o electro-magnética.

Hablando del proceso de enseñanza aprendizaje, aún hay instituciones educativas como son las primarias y secundarias y algunas de nivel superior que parece que se quedaron en la prehistoria y que siguen utilizando las viejas tecnologías que más bien son las antiguas técnicas; dan clase con gis y pizarrón y no conocen o no les interesa conocer y utilizar las TIC.

"Los alumnos de las instituciones educativas que todavía utilizan las viejas tecnologías para enseñar van a tener sin duda problemas para incorporarse al campo laboral, ya que se enfrentarán con una generación de profesionistas con habilidades en cuanto al uso de la tecnología muy superior a las de ellos". Dice Raquel Campos.

En el IPN actualmente hay un poco de confusión en cuanto al uso de las nuevas TIC. Algunos docentes creen que al utilizar un cañón y una pantalla ya son parte del cambio, y no se dan cuenta que mientras utilicen la pantalla y el proyector como pizarrón siguen siendo parte una generación de docentes que no quieren aprender a utilizar las TIC como debe ser.

Explica Óscar Frontana: "Aunque utilizar un cañón y una pantalla es un inicio, para ser parte de la nueva generación de la información hay que emplear plataformas educativas en donde los alumnos puedan interactuar, desarrollar contenidos y publicarlos en la red, aprender a utilizar los blogs, crear contenidos digitales, entre otros materiales. Aunque para los que no utilizan las TIC puede sonar como una misión imposible, pero ya que se adentren en ellas verán que no es nada del otro mundo y que entre más se interesen más fácil les resultará aplicarlas".

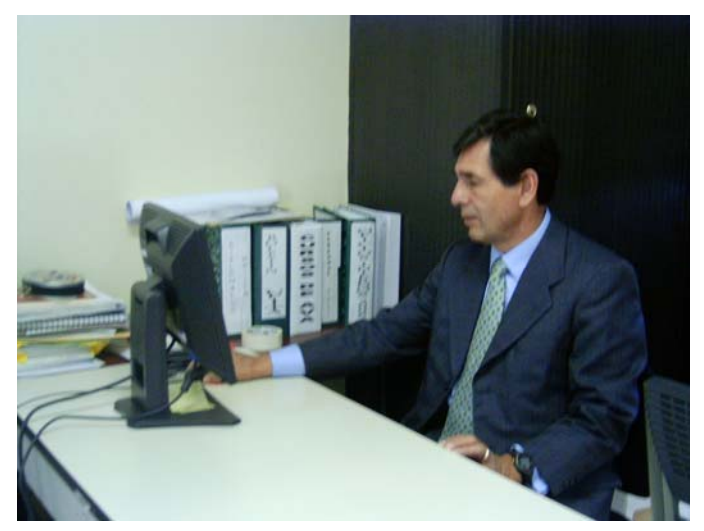

Docente del IPN usando las TIC, foto por Vanessa González

#### **Resistencia al cambio**

¿Qué impide que los profesores hagan de las TIC parte integral de su forma de enseñar? Ellos y las autoridades de las instituciones en las que trabajan, deben entender que existen para ambos barreras para integrarse a las TIC.

Específicamente, deben estar preparados para los cambios que ocasiona la integración tecnológica.

Las barreras más comunes incluyen tiempo, entrenamiento, recursos y apoyo. Los maestros necesitan tiempo para aprender a usar el "Hardware y el Software", tiempo para planear y tiempo para trabajar en conjunto con otros profesores. El entrenamiento constituye otra preocupación. Algunos educadores no encuentran opciones o facilidades para capacitarse en el tiempo que les queda libre.

Una de las barreras que se ignora con mayor frecuencia es el cambio. Cuando a los maestros se les piden que integren las TIC, lo que realmente se les solicita es que cambien en dos sentidos. El primero es que adopten nuevas herramientas de enseñanza como la computadora y el Internet, que son diferentes entre si a las herramientas que ellos vienen utilizando, como pizarrón, proyector o televisión. El segundo es que modifiquen la manera como enseñan a sus estudiantes, lo que puede incluir cambiar el rol que desempeñan en el salón de clase y la forma en la que sus aulas están organizadas físicamente.

Siendo conscientes del número de profesores afectados, y de que muchos de ellos tienen a sus espaldas una carrera prolongada y se muestran reacios al cambio, se les debe capacitar en el uso de las nuevas tecnologías, proporcionadoles entrenamiento y facilitando el desarrollo profesional continuo de los mismos en el uso de las nuevas tecnologías. La solución tal vez radique en el hecho de que las TIC, objeto del desarrollo profesional, pueden ser a la vez el medio a través del cual lograr este desarrollo en colaboración con sus compañeros y otros profesionales.

Sin embargo, muchos profesores no han experimentado la actividad cooperativa que traen consigo las TIC, están enteramente ocupados en sus tareas diarias, y se sienten amenazados por los cambios que pueden prever, pero que todavía no pueden entender.

Comenta Humberto Ortega que, "siempre he considerado que los cambios son compromisos y que en este caso tratándose de educación la idea de compromiso siempre debe estar presente; creo que nunca es tarde y es momento de comprometernos a realizar un mejor trabajo y tratar de ser mejores cada día, ya que todas esas experiencias, conocimientos e ideas será lo que le transmitamos a nuestros alumnos. Para todos aquellos profesores que se resisten al cambio yo les preguntaría ¿cómo quieren ser vistos por sus alumnos? "

Un principio que provoca una gran oposición al uso de la tecnología en la enseñanza en los círculos académicos es el del imperativo tecnológico, es decir, el de que tenemos que utilizar la tecnología por una fe ciega. Si no convenimos en aplicarlas, se nos considerará anticuados y podemos perder nuestra credibilidad.

Quienes cuestionan el imperativo tecnológico lo hacen desde muy diversas posturas. Algunos se preguntan qué aporta la tecnología a nuestra forma de pensar e interpretar.

La respuesta es que debilita nuestra capacidad de pensamiento racional o lógico. Otros van más allá y dicen que la presión para el uso de la tecnología (en todas las situaciones de la vida, pero sobre todo en la educación) es una conspiración de las empresas multinacionales y de los grandes negocios para vender tecnología y apresar a los jóvenes para siempre como consumidores de ésta. Otros reconocen que existe esa presión para estar al día y disponer de los últimos juguetes, y adoptan una actitud que les permita conseguir el apoyo a sus iniciativas docentes basadas en la tecnología, pero creen en los beneficios del uso de la tecnología para la enseñanza.

Para Oscar Castro, operador de Campus Virtual de la UPIBI, "aquellos que, como yo, creemos que la tecnología puede desempeñar un papel valioso en la enseñanza y el aprendizaje consideramos que los argumentos en contra de las TIC son válidas, pero insuficientes para negarlas".

De acuerdo con José Alfredo Colín, director de la UPIITA, "Los docentes que no incorporen las TIC a su quehacer cotidiano, enfrentarán problemas de productividad con los grupos que se les asignen, pues los jóvenes de hoy día están acostumbrados a que la computadora es un elemento esencial para el manejo de la información que ellos mismo capturan o que necesitan consultar; llegar con un marcador al salón de clases para demostrar que se dominan los temas ya no es un factor determinante para atraer la atención del estudiante, pues existen un gran número de aplicaciones que tienen la posibilidad de informar al alumno si los diseños que realizan son adecuados. Por lo que pienso que nosotros, los docentes debemos actualizarnos para dominar lo suficiente las TIC, utilizarlas en nuestras cátedras, o nos veremos en la necesidad de dejar de ejercer la docencia".

#### **Costos-beneficios**

Existe un costo elevado de inversión en infraestructura tecnológica (redes, ordenadores, personal de apoyo técnico). La tecnología cambia rápidamente. La vida media de una computadora suele ser de menos de cuatro años, y los procesadores de texto y el software especializado para la creación de materiales, como PowerPoint, se actualizan y mejoran constantemente.

El tema de los costos de la enseñanza con nuevas tecnologías y su rentabilidad queda muy bien ilustrado desde su doble beneficio de la posibilidad de acceso de un número mucho mayor de estudiantes a la enseñanza y a la oferta, por ejemplo, de programas exigentes, incluyendo asignaturas minoritarias y altamente especializadas por medio del concepto de la "enseñanza distribuida". La gran amplitud de puntos de vista será de indudable utilidad tanto para docentes como para responsables de la gestión escolar y universitaria.

"Aunque la tecnología puede sustituir algunos aspectos de la enseñanza, y mejorar o facilitar la comunicación entre profesores y alumnos, en especial de aquellos que no pueden acceder al campus, una enseñanza superior de buena calidad sigue necesitando unos elevados niveles de interacción del docente y el estudiante, si se quiere conseguir un pensamiento creativo, crítico y analítico, y unas buenas destrezas de comunicación", sustenta Oscar Castro.

Por consiguiente, cabe esperar que la enseñanza superior siga dependiendo mucho de las personas. En una sociedad basada en los conocimientos, no tiene sentido limitarse a reducir los costos si esto se traduce también en unos profesionistas de menor calidad.

En el IPN el CTE sugiere para cada escuela por lo menos un aula de capacitación para docentes con el siguiente equipamiento:

30 equipos de cómputo de desarrollo Conexión a Internet para todas las máquinas 32 Sillas 1cañón 1Pantalla de proyección Videocasetera DVD Televisión de 20" Equipo de sonido Línea telefónica Escáner profesional de cama plana Pizarrón electrónico

o Herramientas de comunicación

Red de área local Servidor de red para la gestión y administración de las comunicaciones Unidad de suministro de energía continua Sistema Edusat Canal 30 Video y teleconferencia Video bajo demanda

o Docentes

Sueldos y salarios Académicos Administrativos Soporte Técnico Capacitación relativa al manejo de recursos informáticos y de cómputo en aplicaciones educativas Programas de actualización constante

o Soporte Técnico

Administración de la red de cómputo y comunicaciones Especialistas en soporte técnico al software

o Consumibles

Papelería en general (hojas bond, lápices, plumas, etc.) Disquetes, CD Tóner para impresoras Cintas de video

Vale la pena señalar la posibilidad de que docentes que apoyan una razón para utilizar la tecnología en la enseñanza, a la vez se opongan violentamente a otra. Por ejemplo, el mismo profesor que es un innovador asombroso en el uso de la tecnología para mejorar su enseñanza se puede oponer violentamente a cualquier insinuación de que, con el uso de este material, la escuela podrá atender a más alumnos. A otros profesores les entusiasma la idea de que todo el mundo pueda acceder a sus ideas, sus investigaciones y su sabiduría a través de la Web, apasionados por ampliar el acceso a su experiencia. Esto, sin embargo, no siempre va acompañado de una pasión por mejorar la calidad de su enseñanza, como se puede observar cuando se navega por sus sitios web, que posiblemente estén desprovistos de un buen diseño educativo.

Es importante que los profesores y los responsables de los centros tengan claras las razones para utilizar la tecnología, porque ello afectará a la elección y gestión que de ésta hagan los alumnos. Por ejemplo, si las principales razones son ampliar el acceso y aumentar la matrícula, entonces hay que evitar las tecnologías más caras y avanzadas. Sin embargo, si el objetivo es una enseñanza de muy buena calidad mediante sistemas de especialistas, entonces quizá se justifique el uso de la tecnología multimedia avanzada.

No es probable que las nuevas tecnologías vayan a suponer una reducción de gastos para los centros de enseñanza superior, al menos a corto plazo, debido al costo elevado y recurrente de las inversiones. Sin embargo, en circunstancias adecuadas, las nuevas tecnologías pueden significar una mejora de la eficacia en función de los costos, porque permiten llegar a nuevos grupos y alcanzar unos resultados de aprendizaje de mayor calidad, a un precio marginal, por alumno, menor que el de los métodos de enseñanza de aula tradicionales. Para conseguir esta mejora de la relación entre costos y eficacia, hay que reorganizar de forma sustancial la enseñanza y el aprendizaje.

En el caso del IPN, las ventajas sobre los costos se verán reflejadas sobre todo en las carreras a distancia con las que se logrará atender un mayor número de alumnos y en la recuperación de alumnos y disminución del índice de reprobación.

La convergencia de las TIC ha creado una plataforma para el libre flujo de información, ideas y conocimientos en todo el planeta y ha modificado de manera sustancial e irreversible la forma en que estas funcionan.

Desde un punto de vista práctico, se observan los siguientes avances: un incremento de la enseñanza alejada del campus, no sólo para estudiantes a distancia "completos" a los que les es totalmente imposible acceder a la escuela, sino también para muchos alumnos del campus que consideran que les conviene más y les resulta más económico estudiar, en parte al menos, desde su casa o su lugar de trabajo; una sustitución parcial del trabajo de laboratorio "real" por simulaciones en la computadora; nuevos tipos de cursos, como carreras a distancia, cursos adaptados a clientes concretos, por ejemplo, organizaciones del sector privado, y un múltiple uso de materiales para atender a diferentes grupos de clientes, como estudiantes de licenciatura, permanentes y empresarios; asociaciones y consorcios que comparten cursos y materiales para conseguir economías de escala y la inversión necesaria para desarrollar unos materiales de aprendizaje de alta calidad; y una competencia creciente, son sólo por parte de otras instituciones públicas cuyo campo de acción traspasa las fronteras nacionales.

No hay duda de que, en las grandes universidades de investigación, la principal razón que ha alentado el creciente interés en el uso de las nuevas tecnologías para la enseñanza es ofrecer las destrezas tecnológicas para el trabajo y la vida.

Pero otra razón, ha sido la necesidad de preparar a los alumnos para un mundo donde es previsible que la tecnología de la información sea fundamental para su trabajo y su vida cotidiana. Cada vez resultará más difícil considerar que una persona está bien formada si no sabe utilizar Internet para comunicarse con otros profesionales, si no sabe cómo localizar los sitios web que le proporcionen información relevante y fiable sobre su campo de estudio, y si no es capaz de desarrollar sus propios informes multimedia para presentar sus conocimientos o sus investigaciones. Integrar estas tecnologías en el medio docente es una forma obvia de ayudar a los alumnos a desarrollar este tipo de destrezas.

Las nuevas tecnologías han aumentado de manera considerable las estrategias posibles para aprender fuera de la escuela, al funcionar como apoyo y extensión del aprendizaje que se adquiere dentro de ella, en pequeña medida cuando los alumnos pueden utilizar un CD-ROM en casa, y en gran medida cuando disponen de acceso a Internet en el hogar.

Fuera de horario, los estudiantes acceden a los sitios Web escolares y a otros de su elección, a veces de forma interactiva. Aprenden mediante la comunicación por correo electrónico con sus compañeros de forma mutua, estimulante y benefica.

El diálogo en las escuelas y hogares se produce con más facilidad y de una forma más significativa a través de las páginas Web y del correo electrónico, ya que favorece un mayor entendimiento entre los dos ámbitos, así el alumno, el profesor y los padres establecen un objetivo común.

Principalmente, las TIC posibilitan el aprender haciendo, desarrollan la iniciativa, el trabajo colaborativo y la comunicación.

Por otro lado, estas son cuatro necesidades educativas que satisface el uso de las TIC en ambientes constructivistas:

Hacen el aprendizaje más relevante para los antecedentes y experiencias de los estudiantes con tareas centradas en situaciones significativas, auténticas y altamente visuales.

Resuelven problemas de motivación exigiendo a los estudiantes asumir roles mucho más activos que pasivos.

Enseñan a los estudiantes como trabajar juntos para resolver problemas mediante actividades grupales, de aprendizaje cooperativo.

Enfatiza actividades comprometedoras, motivadoras que demandan habilidades de más alto y más bajo nivel simultáneamente.

También podemos encontrar algunos beneficios que tienen los alumnos que se encuentran en instituciones educativas que decidieron absorber los costos de la tecnología:

- Conexión con la sociedad y sus demandas ("tienen utilidad para la vida social").
- Actualización ("rompen con la monotonía"), nuevos modos de aprender.

 Aplicación práctica: posibilidad de manipular, instrumento de apoyo en la comunicación educativa ("nos muestran distintas formas de captar mensajes"), "facilitan la labor del maestro", mayor refuerzo en el aprendizaje con ayuda de la imagen ("ayuda a la comprensión de conceptos que con la explicación verbal no quedan suficientemente claros", "la imagen y sonido nos ayudan a relacionar ideas", "una imagen vale más que mil palabras").

 Función motivadora ("hace más relajada, entretenida y amena la clase", "captan con mayor facilidad la atención de los alumnos").

 El empleo de imágenes nos acerca a la realidad y hace que el aprendizaje sea más eficaz, disponen todos los sentidos para la recepción de informaciones produciendo un aprendizaje mucho más completo, "contribuyen al desarrollo de todos los sentidos", favorece el aprendizaje significativo, facilita el acceso a la información, permite una información más ágil.

 Aumenta la participación e interacción en clase, hace más flexible el agrupamiento de los alumnos.

 Promueve la creatividad tanto de alumnos como de profesores a la hora de abordar un problema ("potencia la imaginación") y la investigación, así como una mayor autonomía en los alumnos.

 Cambia significativamente el papel del profesor que pasa de la mera transmisión de la información a ser quien facilite los procesos de enseñanzaaprendizaje.

Las TIC ofrecen magníficas oportunidades para desarrollar las capacidades de comunicación, análisis, resolución de problemas, gestión y recuperación de la Información, la capacidad de aprender a lo largo de la vida son situaciones cada vez más valoradas en la sociedad actual y deseadas por los empresarios. La propia naturaleza de Internet despliega un acceso sin igual a información pública y a

oportunidades para el diálogo en diferentes niveles: entre la escuela y el hogar, entre los alumnos y sus compañeros, y entre los alumnos y el resto de la comunidad educativa.

De esta forma en algunas instituciones educativas existe un desajuste entre lo que se enseña y las necesidades del mercado laboral actual.

Aunque los logros educativos de los alumnos de las escuelas públicas han aumentado en los últimos veinte años, el problema es que las exigencias del mercado laboral han aumentado a un ritmo más rápido. Por ejemplo, quienes trabajan en cadenas de producción, hoy deben saber leer y escribir mejor para poderse desenvolver con las instrucciones escritas, los manuales, entre otros. En la actualiad se necesita algo más que unos brazos y unas piernas para manejar la maquinaria de producción; les hacen falta también unas destrezas intelectuales. Asimismo, con el mayor énfasis que se pone en el trabajo en equipo y en la implicación y motivación del trabajador, los directores y supervisores exigen unas mejores destrezas sociales y de comunicación.

El beneficio de las TIC dependerá, en gran medida, de cómo las use una determinada comunidad y cuánta importancia les otorgue en su desarrollo. De todos modos, parece claro que vivimos en tiempos en los que la máxima creatividad del hombre puede marcar la diferencia, porque la nueva economía ya no está tan centrada en los recursos naturales ni en las materias primas, sino en los flujos electrónicos de información.

En esos términos, las ventajas de las TIC podrían ser los siguientes:

- $\checkmark$  Facilitan las comunicaciones.
- $\checkmark$  Eliminan las barreras de tiempo y espacio.
- $\checkmark$  Favorecen la cooperación y colaboración entre distintas entidades.
- $\checkmark$  Aumentan la producción de bienes y servicios de valor agregado.
- $\checkmark$  Potencialmente, elevan la calidad de vida de los individuos.
- $\checkmark$  Provocan el surgimiento de nuevas profesiones y mercados.
- $\checkmark$  Reducen los impactos nocivos al medio ambiente al disminuir el consumo de papel y la tala de árboles y al reducir la necesidad de transporte físico y la contaminación que éste pueda producir.
- $\checkmark$  Aumentan las respuestas innovadoras a los retos del futuro.

 $\checkmark$  Internet, como herramienta estándar de comunicación, permite un acceso igualitario a la información y al conocimiento.

Hay algunas actividades que no pueden ser hechas sin la tecnología:

- Independencia del tiempo y el espacio: aprender en cualquier sitio y momento.
- Acceso de todos a la educación.
- Acceso a través de Internet a recursos y servicios educativos en permanente crecimiento.
- Potencial para un aprendizaje basado en tareas, utilizando software rápido de búsqueda y recuperación, o para el trabajo de investigación.
- Formación bajo demanda.
- Enseñanza / aprendizaje a distancia mediante las TIC.

Y hay algunas que se pueden hacer mejor con la tecnología:

- Elección del estilo de enseñanza.
- Servicios y materiales de enseñanza personalizados.
- Seguimiento y registro individual de los procesos educativos.
- Autoevaluación y monitorización del rendimiento del alumno.
- Comunicación interactiva entre los agentes que participan o influyen en los procesos educativos.
- Acceso interactivo a recursos didáctico.

"Si una institución educativa tiene el presupuesto para adquirir nuevas tecnologías, creo que no deben de pensarlo dos veces, pues los beneficios que se pueden adquirir son mucho mayores que el costo de inversión", destaca Humberto Ortega.

# **A MANERA DE CONCLUSIÓN**

Luego de definir conceptos, utilidades y aplicaciones de las TIC en el ámbito educativo, en el caso concreto del Instituto Politécnico Nacional se insiste en que son la calidad y la forma en las que los contenidos son producidos, transmitidos y percibidos por las personas, lo que garantiza el real aprovechamiento de las TIC en todas las áreas de la vida cotidiana.

Las TIC bien utilizadas pueden generar nuevas oportunidades de acceso a la información, crear capacidades, mejorar la productividad, impulsar el desarrollo y, en definitiva, permitir avanzar en la creación de igualdad de opciones. Y es que las TIC son una herramienta cada vez más poderosa, pues participan en los mercados mundiales, promueven una gestión política más transparente y responsable, mejoran la prestación de servicios básicos y aumentan las oportunidades.

Sin embargo, se debe insistir una y otra vez en el hecho de que las TIC deben ser vistas sólo como herramientas que deben estar al servicio del ser humano y, por tanto, son un medio y no un fin en sí mismas. Únicamente viéndolas de ese modo se podrá aprovecharlas al máximo en función de una mayor calidad de vida de las personas, que implique una mejor educación, un mayor acceso a los servicios de salud y más oportunidades económicas en cuanto a empleo.

Las grandes posibilidades que ofrecen las TIC a los proyectos educativos hacen parecer obsoletos los modelos tradicionales de educación y, con ello toda teoría de aprendizaje desarrollada antes del boom de la informática. No se trata, sin embargo, de desechar todo conocimiento o experiencia anterior, sino de incorporar o enriquecer las teorías de aprendizaje de manera que permitan comprender de mejor manera la naturaleza de este nuevo medio y las posibilidades que ofrece.

No debe olvidarse sin embargo, que la integración de las tecnologías es un proceso de crecimiento, que toma tiempo.

Por lo que se ha visto, aunque las Tecnologías de la Información y la Comunicación no son necesariamente la panacea de la educación en el IPN, sí son una parte importante en la educación y debe ser una prioridad del Instituto ofrecer a sus alumnos las destrezas cotidianas de la tecnología de la información que necesitarán en el trabajo y en la vida diaria.

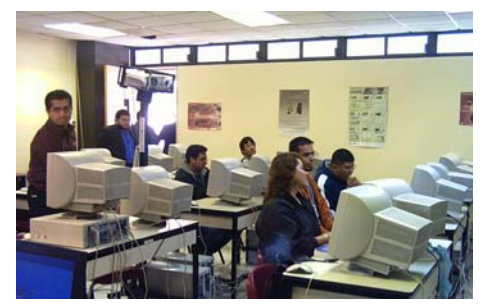

 $\frac{1}{2}$  59 La UTEYCV de la UPIITA, foto Vanessa González

# **FUENTES DE CONSULTA**

# **Bibliográficas**

- Cabero Almenara, Julio, *Tecnología educativa: diseño y utilización de medios en la enseñanza*, Paidos, México, 2001, 539 páginas.
- Castillejo Brull, José Luis, *Tecnología y Educación,* CEAC, Barcelona, 1986, 173 páginas.
- David de Ferranti... [et al]: traducción al castellano Victoria Meija, Teresa Niño, Jesús Villamizar, *Cerrar la brecha en educación y tecnología,*  Alfaomega, Washington, 2003, 216 páginas.
- García, Valcarcel, Muñoz Repiso, Ana, *Tecnología educativa: implicaciones educativas del desarrollo tecnológico, Editorial La Muralla S. A, México,* 346 páginas.
- Gordo López, Ángel Juan y Megias Quiros, Ignacio, *Jóvenes y cultura messenger: tecnología de la información y la comunicación de la sociedad interactiva,* Editorial VV. AA., México, 2006, 209 páginas.
- Marpegan, Carlos María, *El placer de enseñar tecnología: actividades de aula para docentes inquietos*, Novedades Educativas, Buenos Aires, 2000, 140 páginas.

# **Documentos**

- Campos Espejel, Raquel Eugenia, docente de la UPIITA, *Nuevas Tecnologías Educativas*, ponente del VIII Congreso Internacional y X Nacional de Material Didáctico Innovador.
- Cabero Almenara, Julio, Barroso Osuna, Julio, Román Graván Pedro, *La influencia de las TIC en los entornos de formación*, docentes de la Universidad de Sevilla.
- Cervantes Márquez, Elena, investigadora de la red escolar ILCE, *Guía de uso para el manejo de tecnologías y medios didácticos en el aula*.

# **Fuentes vivas**

- Campos Espejel, Raquel Eugenia, docente en la UPIITA, 19 de abril del 2007, Departamento de Tecnología Educativa de la UPIITA-IPN.
- Castro Frontana, Oscar Agustín, encargado de la UTEYCV de la UPIBI, 4 mayo del 2007, Departamento de Tecnología Educativa de la UPIITA-IPN.
- Colín Ávila, José Alfredo, director de la UPIITA, 19 de abril de 2007, Dirección de la UPIITA.
- Ortega Ramírez, Humberto, encargado de la plataforma educativa del IPN, 12 de abril de 2007, Centro de Tecnología Educativa.
- Ramírez Ortega, Alfonso, director del Centro de Tecnología Educativa (CTE) del IPN.

# **Cibergráficas:**

- • *Comunidades Virtuales,* [http://www.monografias.com](http://www.monografias.com/)
- *Educación y TIC,*  [http://www.enlaces.cl/Despliegue\\_Contenidos.php?id\\_seccion=4&id\\_contenido](http://www.enlaces.cl/Despliegue_Contenidos.php?id_seccion=4&id_contenido=13)  $=13$
- *Internet en el aula,*  [http://www.quadernsdigitals.net/index.php?accionMenu=hemeroteca.Visualiza](http://www.quadernsdigitals.net/index.php?accionMenu=hemeroteca.VisualizaArticulolU.visualiza&articulo_id=7370) [ArticulolU.visualiza&articulo\\_id=7370](http://www.quadernsdigitals.net/index.php?accionMenu=hemeroteca.VisualizaArticulolU.visualiza&articulo_id=7370)
- *Impacto de las TIC en la educación,*  [http://eae.ilce.edu.mx/competencias\\_tica8.htm](http://eae.ilce.edu.mx/competencias_tica8.htm)
- *La integración de las tecnologías,* [http://www.eduteka.org](http://www.eduteka.org/)
- *TIC y educación*, http://www.concejoeducativo.org/article.php?id article=31
- *TIC y educación,*  [http://www.elearningamericalatina.com/edicion/abril1\\_2004/it\\_9.php](http://www.elearningamericalatina.com/edicion/abril1_2004/it_9.php)